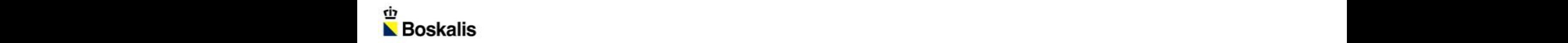

#### TAIWAN WIND POWER INVESTMENT [INTERNATIONAL CONFERENCE AND](file:///D:/Users/rgem/Videos/20131012 - MP and TP installation.AVI)  EXHIBITION 2016

1

**THEO WESTGEEST BOSKALIS ENERGY**

TAIPEI

AUGUST 2016

#### BOSKALIS COMPANY OVERVIEW

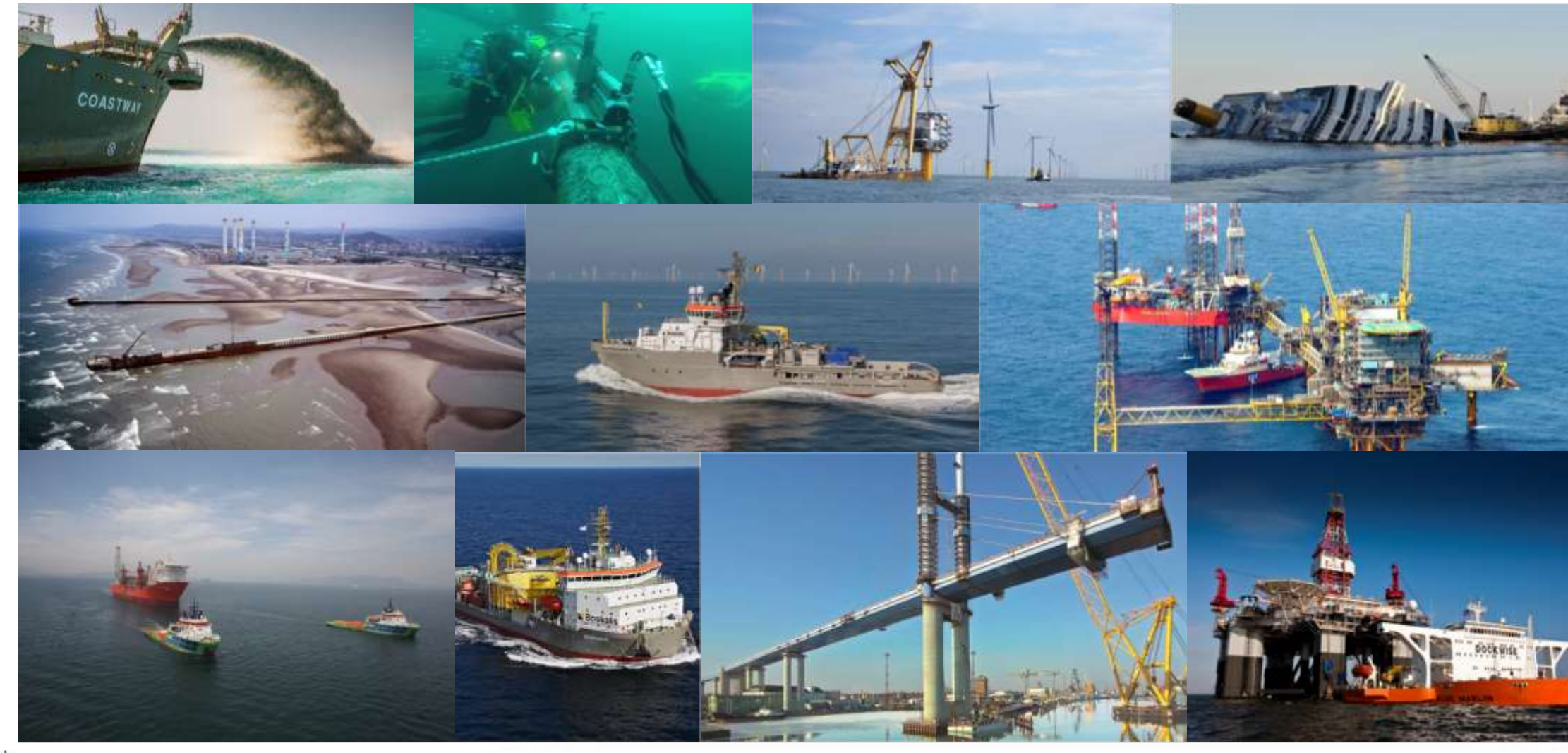

## COMPANY **OVERVIEW**

- **EXEDENGE EXPRESE IN A LEADING CONCRETE LEADING CONCRETE LEADING CONCRETE LEADING CONCRETE LEADING CONCRETE LEADING CONCRETE LEADING CONCRETE LEADING CONCRETE LEADING CONCRETE LEADING CONCRETE LEADING CONCRETE LEADING CONC**
- With 11,000 employees and 1,000 vessels
- Active in 75 countries across 6 continents
- Customers in Energy, Ports and Infra
- **Headquarters in Papendrecht, The Netherlands**
- Revenue 2015: EUR 3.2 bln
- Net profit 2015: EUR 440 mln
- EBITDA 2015: EUR 885 mln
- Order book EY15: EUR 2.5 bln
- **EX Euronext**

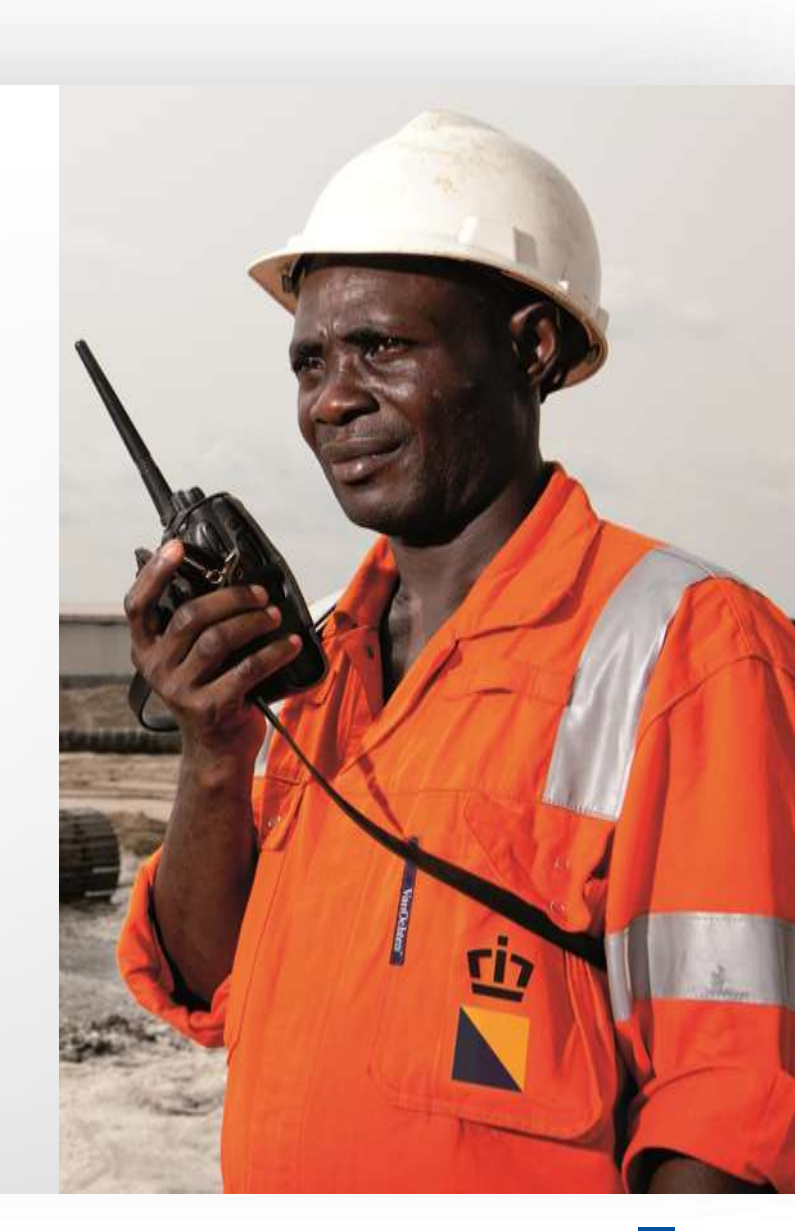

### GLOBAL PRESENCE

# **ACTIVE IN 75 COUNTRIES**

#### **AND 6 CONTINENTS**

 $\bullet$  Offices **O** Projects and operations

### BOSKALIS **OVERVIEW**

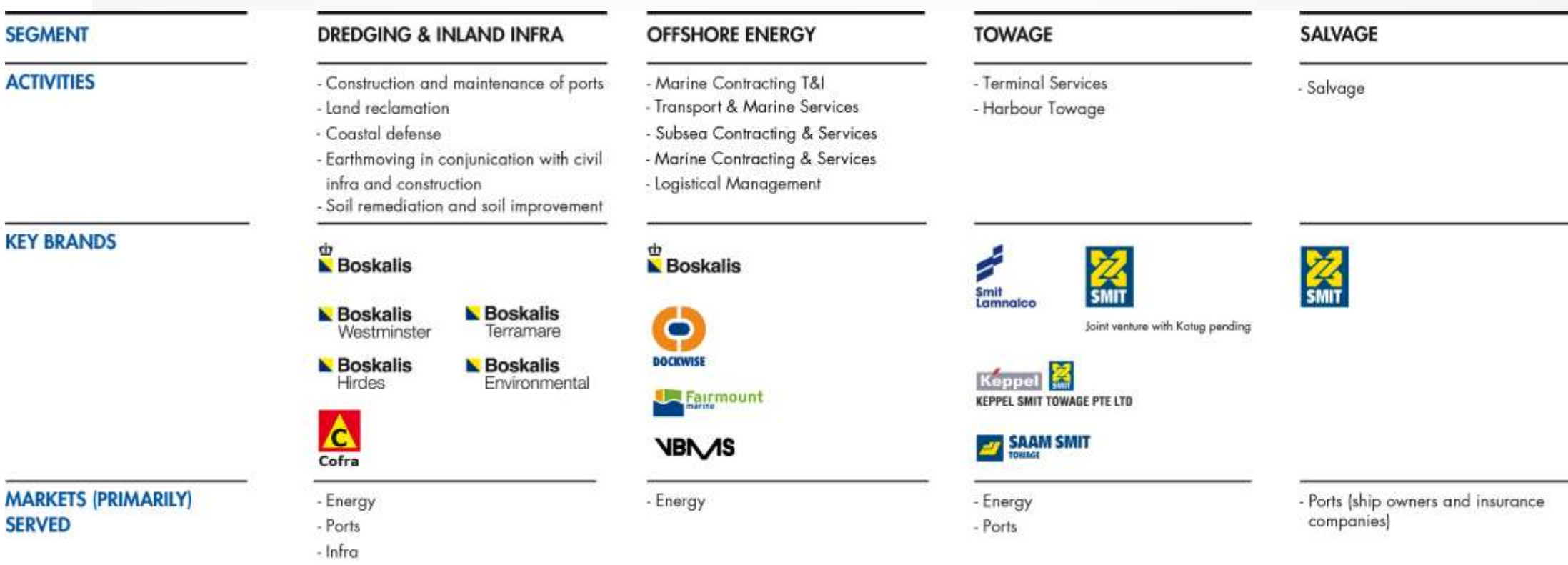

## OFFSHORE ENERGY ORGANIZATION

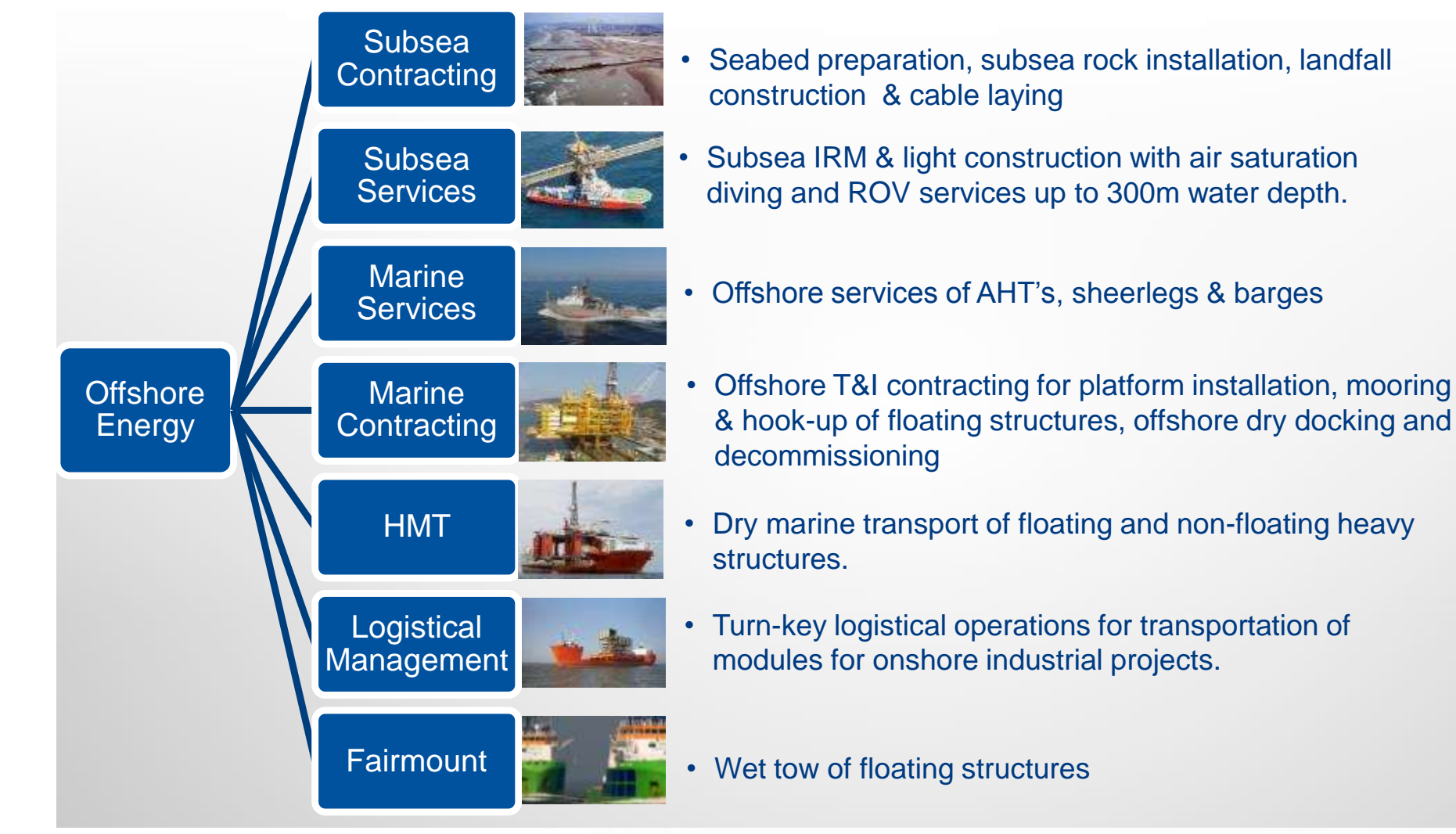

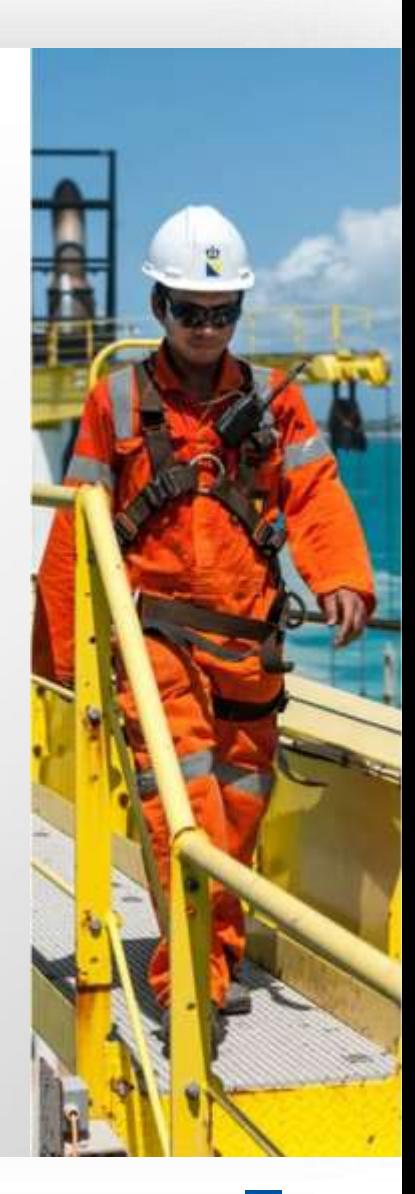

### OFFSHORE ENGINEERING

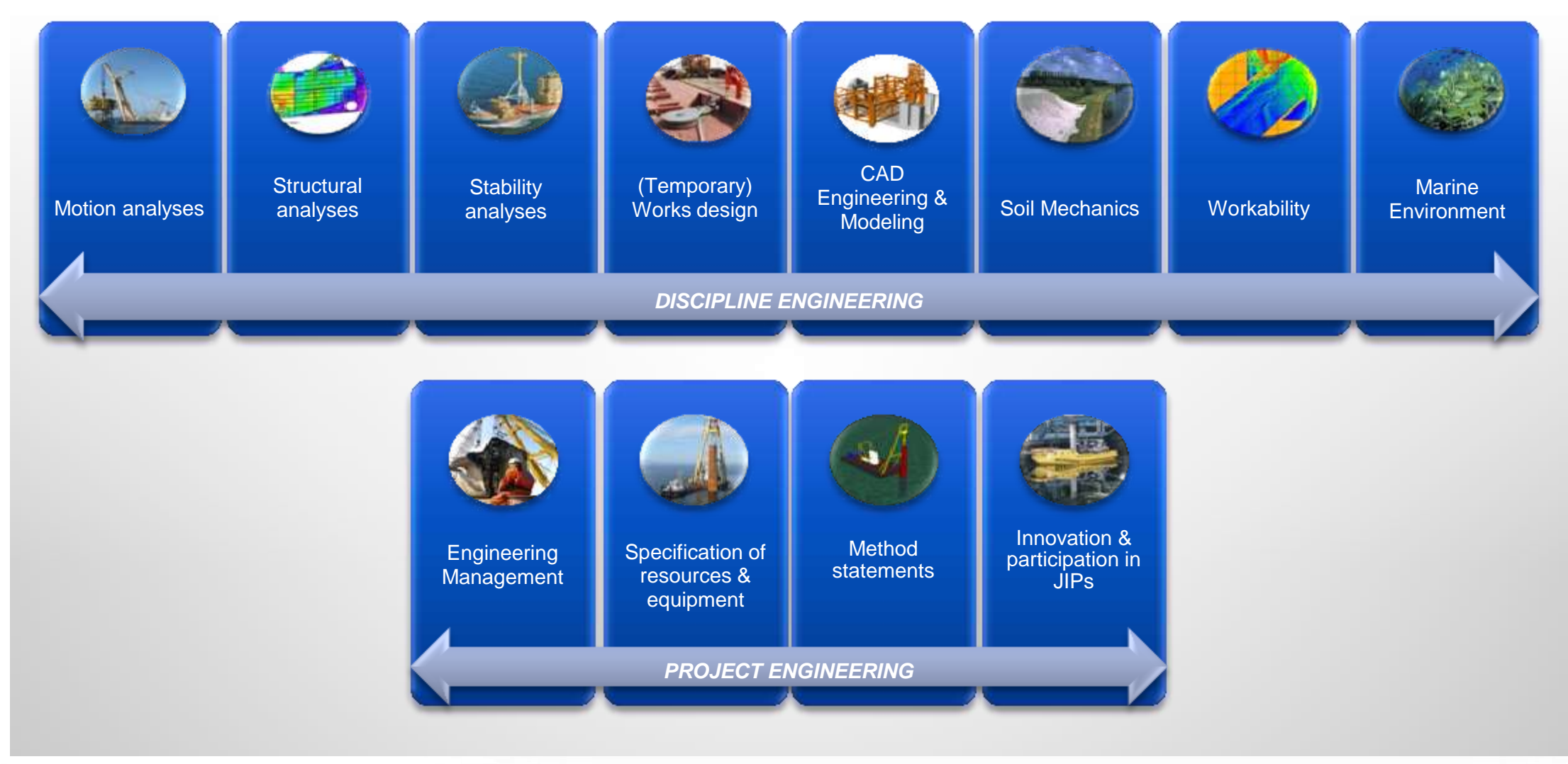

# OUR ASSETS

#### OUR PEOPLE

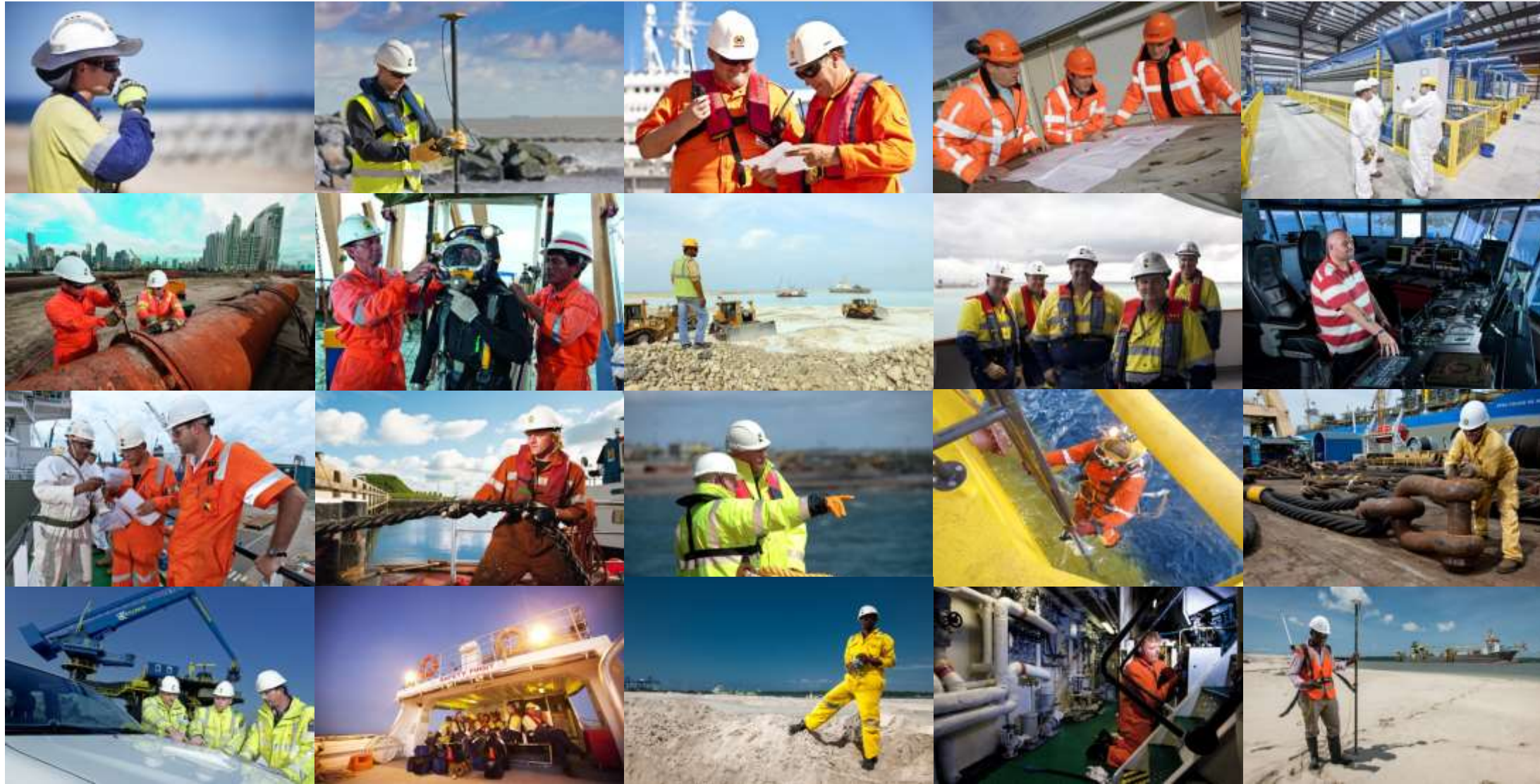

#### OFFSHORE ENERGY FLEET

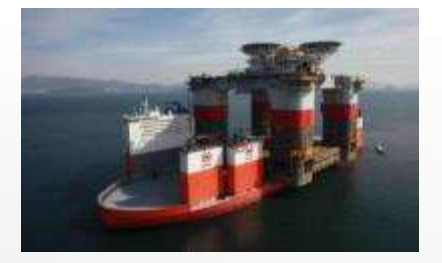

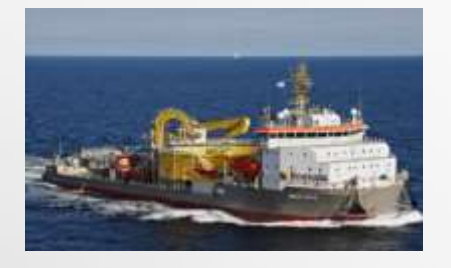

#### **23 x Heavy Transport Vessels**

*(DWT up to 117,000T)* Vanguard, Blue/White/Black Marlin, Mighty Servant 1&3, Transshelf, 6 T-, 4 F- & 4 S-class vessels, Super Servant 3 and HSY 278

#### **3 x Multi Purpose / cable lay vessels**

Ndurance (Cable lay vessel) Ndeavor (Cable lay vessel) Stemat Spirit (Cable lay vessel)

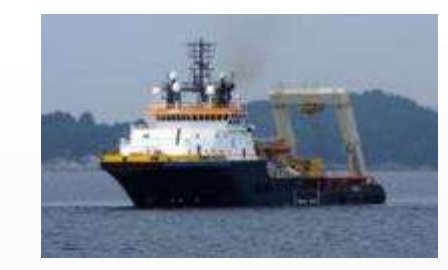

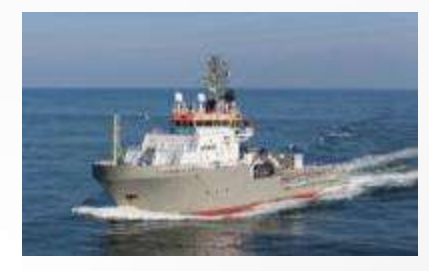

#### **5 x Offshore support Vessels**

*(DP2, ROV support, AH)* Union Manta, SMIT Kamara, SMIT Nicobar, Union Sovereign, SMIT Orca

#### **22 x Ocean towage / AH tugs**

*(AHT 28T – 205T BP)* Some anchor handling tugs: Union Princess, SMIT Angola, SMIT Sentosa Ocean towage tugs: Fairmount Sherpa, Glacier, Summit, Expedition, Alpine

**2 x DP Fallpipe vessels** Rockpiper (24,000T cargo capacity) Seahorse (18,000T cargo capacity)

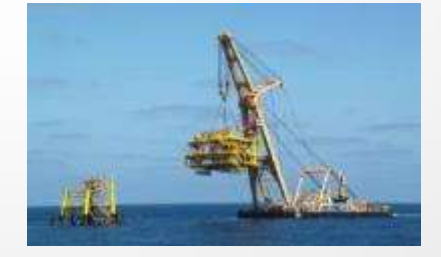

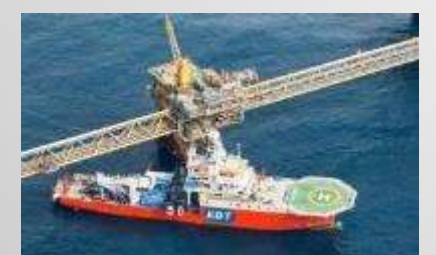

**3 x Dive Support Vessels** *(AIR, SAT systems installed)* Constructor (SAT dive) SMIT Komodo, EDT Protea (AIR dive)

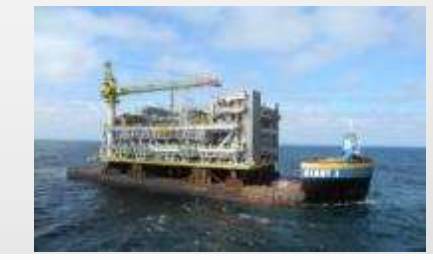

#### **6 x Sheerlegs**

*(lifting capacity up to 5,000T)* Taklift 4, Taklift 6 and Taklift 7 Asian Hercules, Asian Hercules II and Asian Hercules III

**13 x Barges and FSP's**

**(***DWT up to 25,000T)* Giants (25,000T) SMIT barges (4,500T – 14,000T) Floating super pallets (5,000T)

### OFFSHORE SERVICES PORTFOLIO

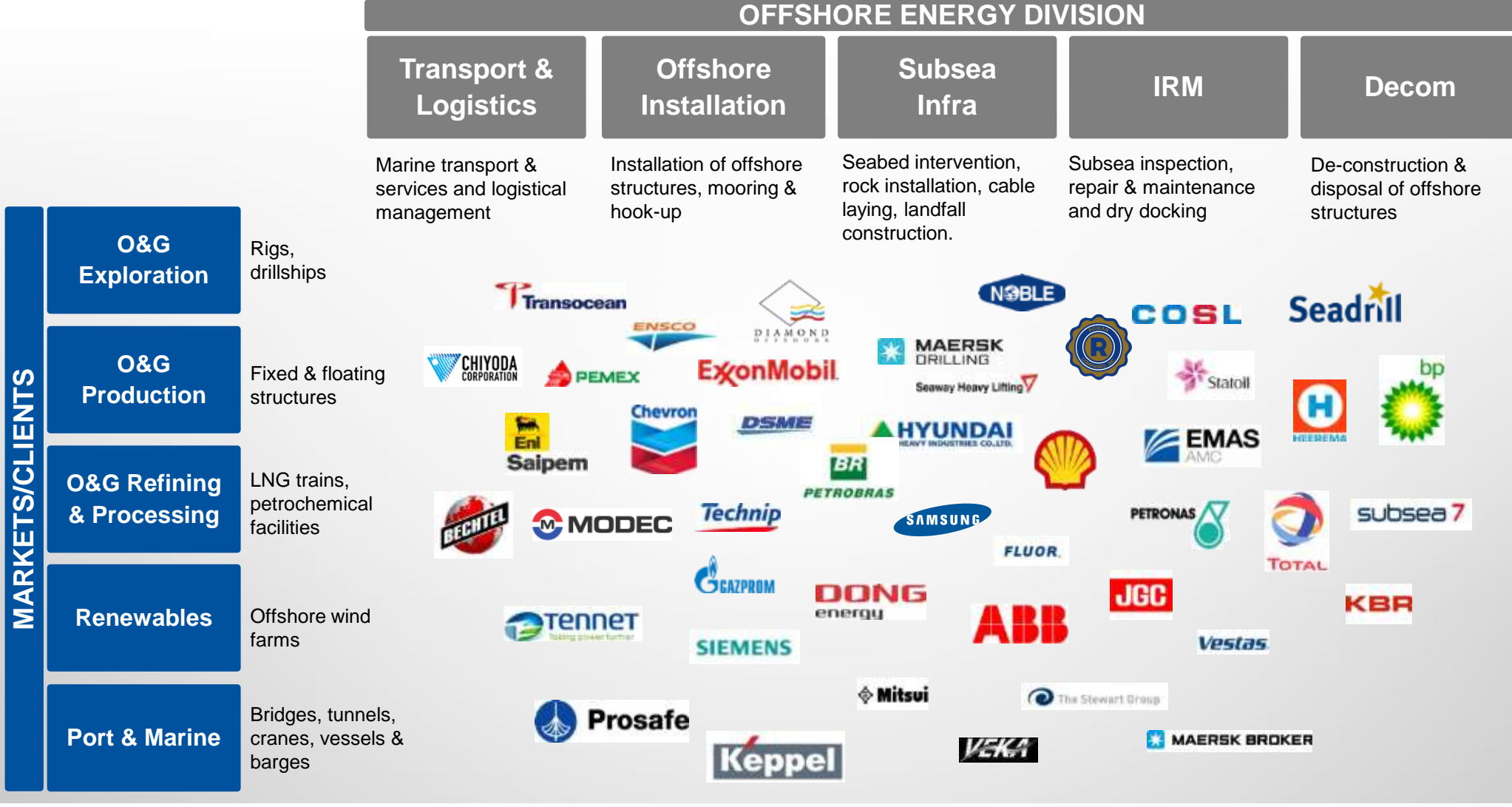

#### RENEWABLE **ENERGY**

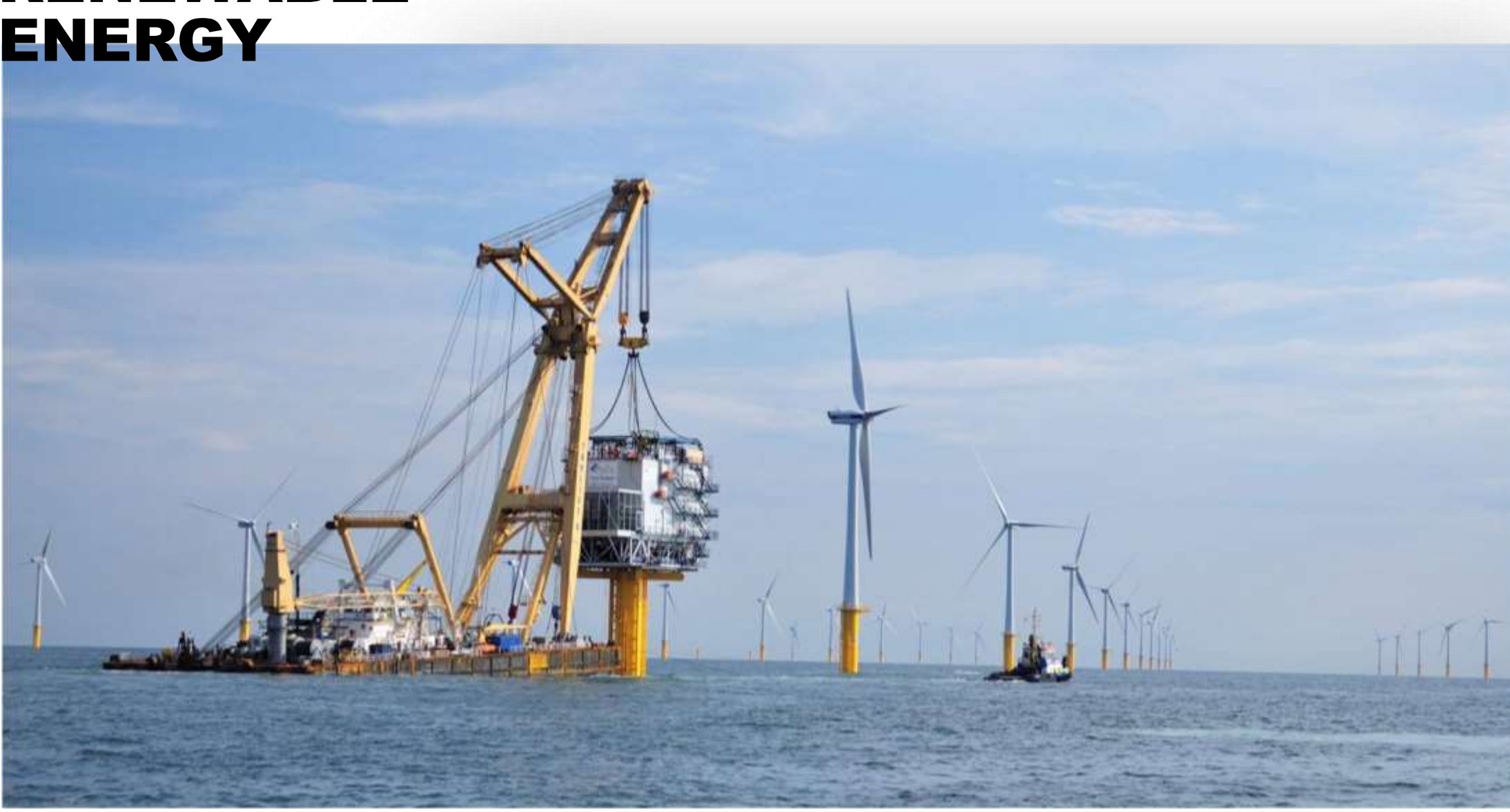

# RENEWABLE ENERGY: **WIND, TIDAL AND WAVE** OUR SOLUTIONS

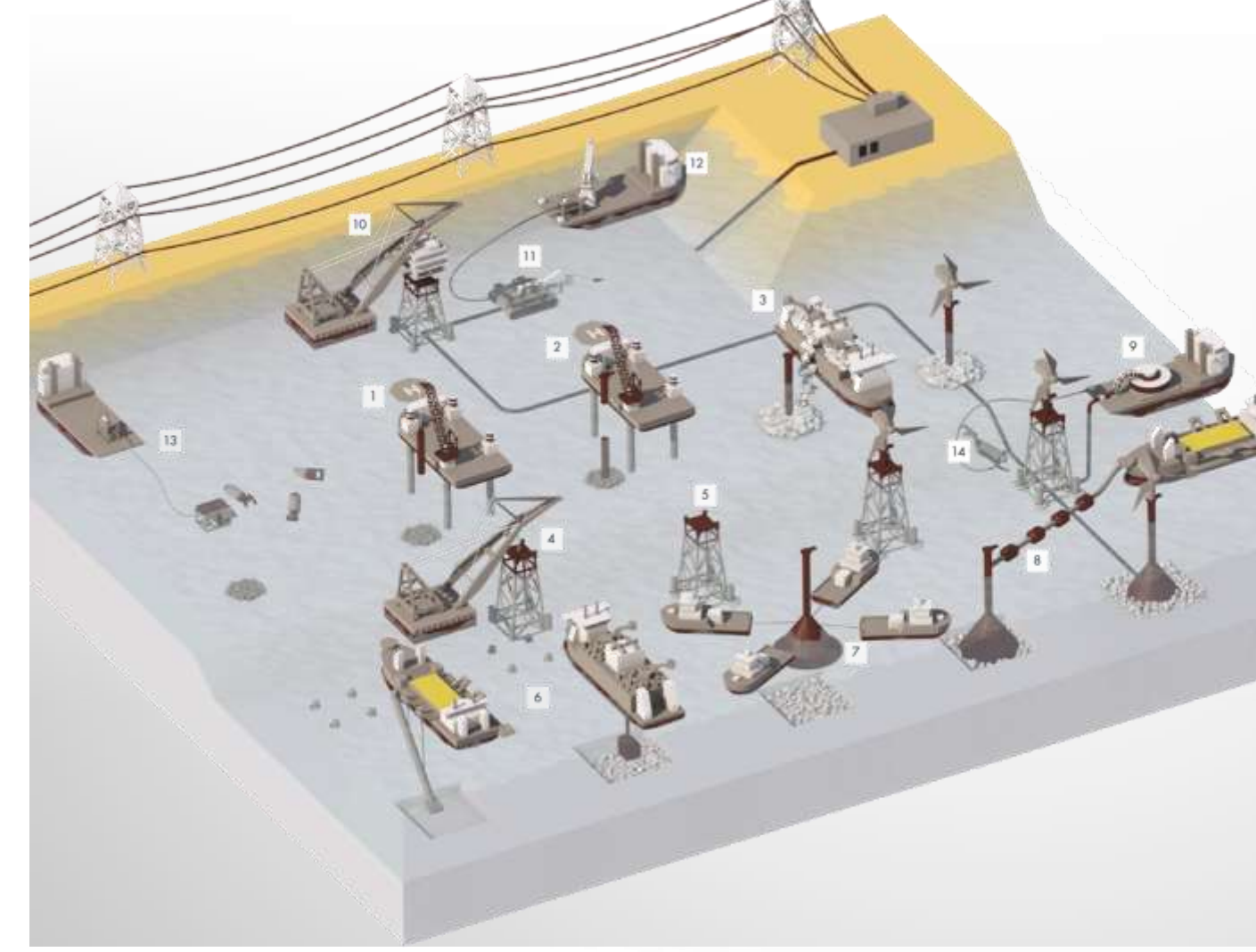

**Boskalis** 

- 1. Monopile installation on prepared location
- 2. Transition Piece installation
- 3. Scour protection installation
- 4. Jacket installation on prepared location
- 5. Scour mattress installation
- 6. Gravel bed installation
- 7. Concrete gravity base foundation installation
- 8. Installation of permanent ballast
- 9. Subsea cabling installation
- 10. Offshore High Voltage Station installation
- 11. Post burial of subsea cabling
- 12. Shore connection and landfall construction
- 13. Unexploded ordnance survey and removal
- 14. Subsea IRM through air or saturation diving or with Remote Operated Vehicle

 $\overline{12}$ 

## WIND FARM SUPPLY CHAIN

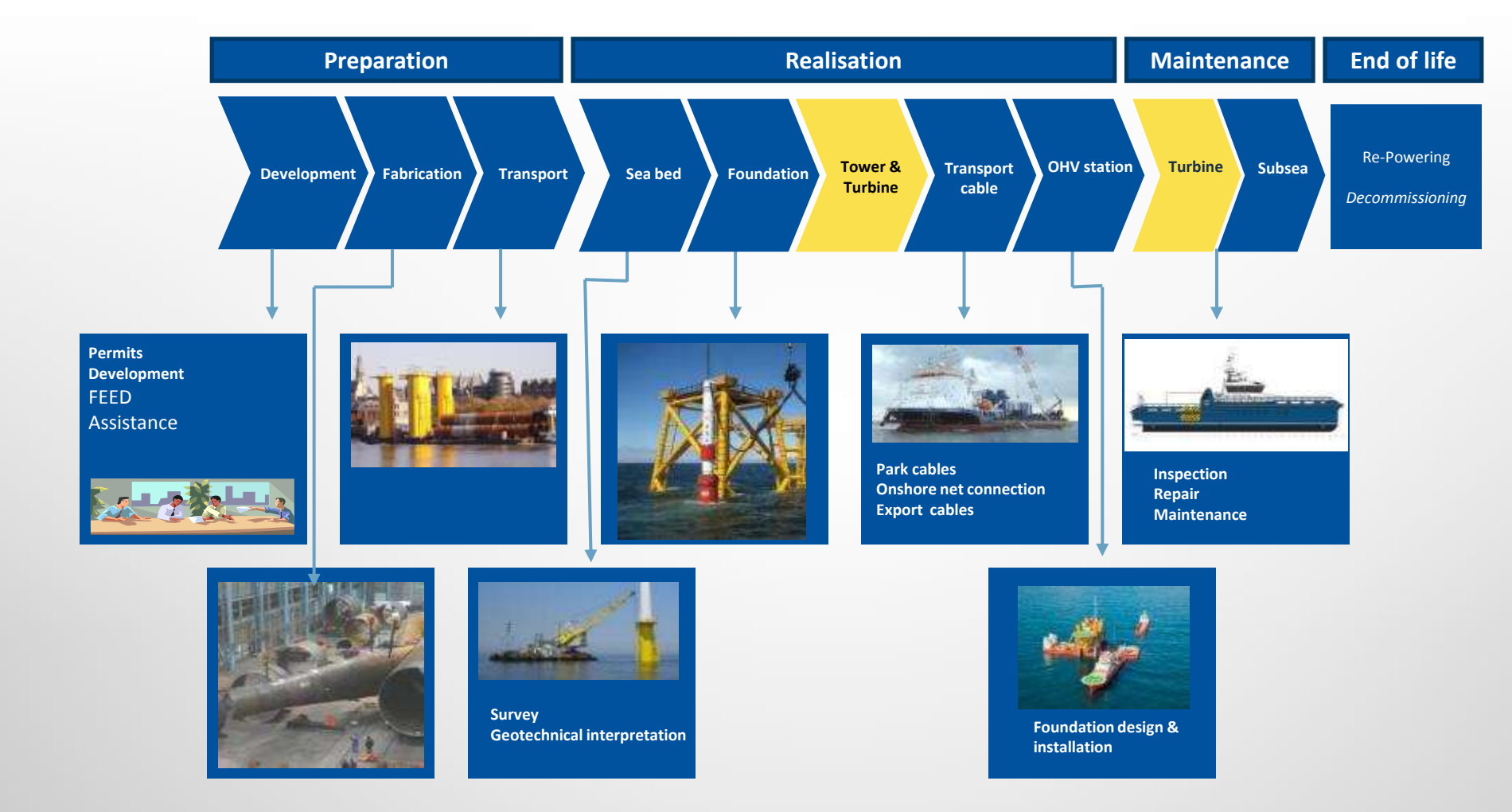

Ŵ **Boskalis** 

# **ACTIVITIES**

#### Scour protection installation

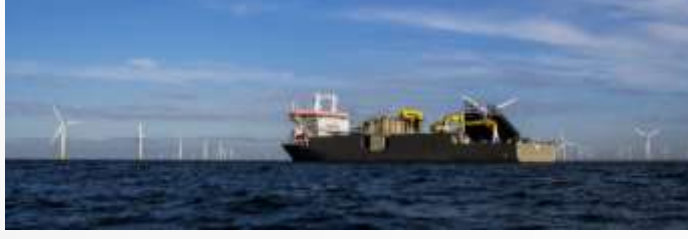

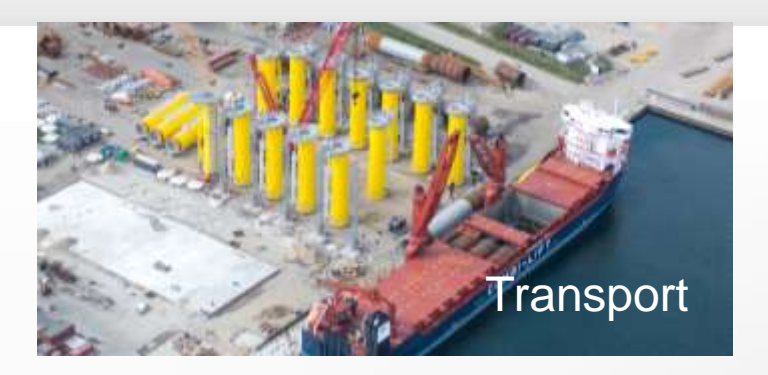

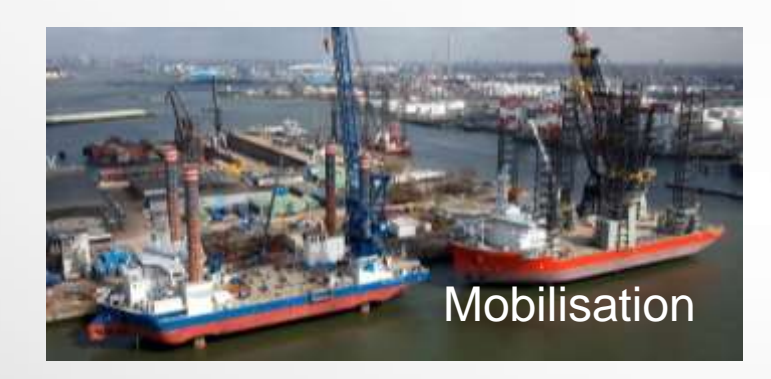

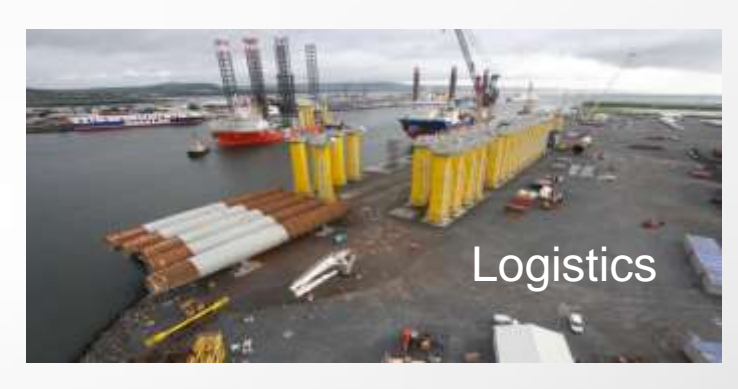

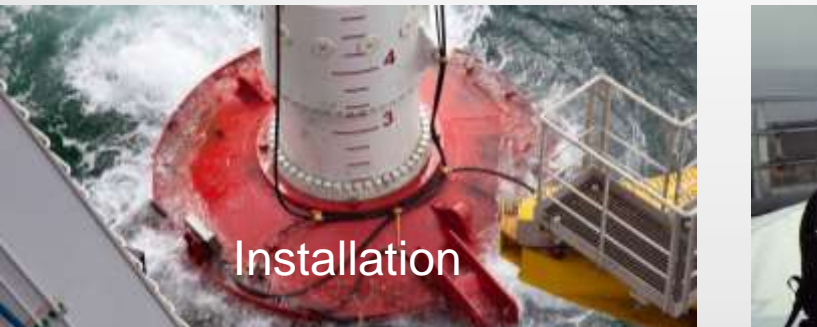

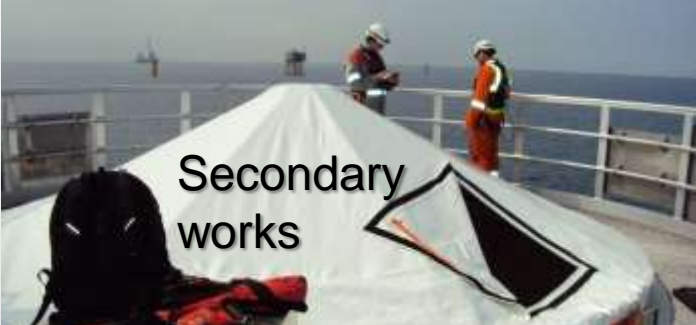

 $\stackrel{\oplus}{\blacktriangleright}$  Boskalis

# EQUIPMENT

#### RENEWABLE FLEET

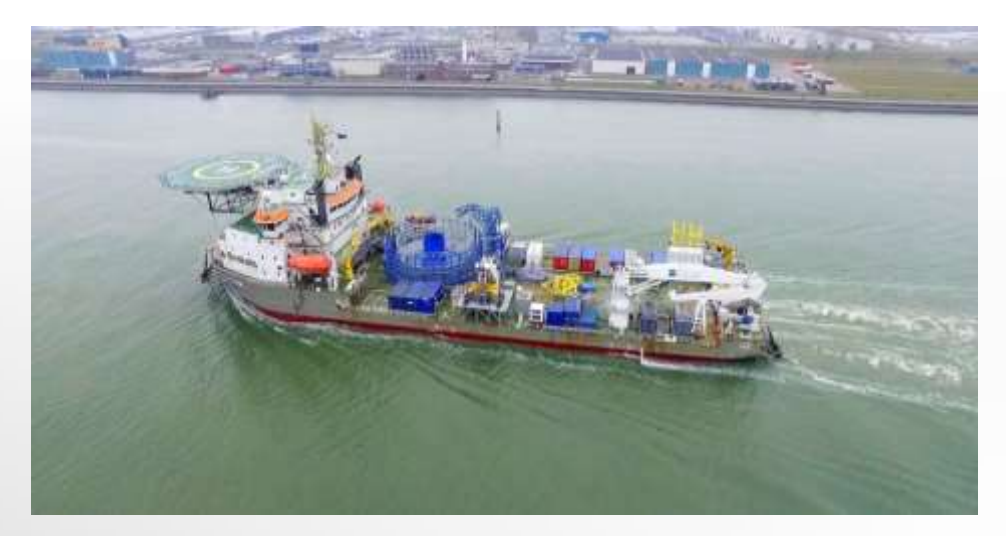

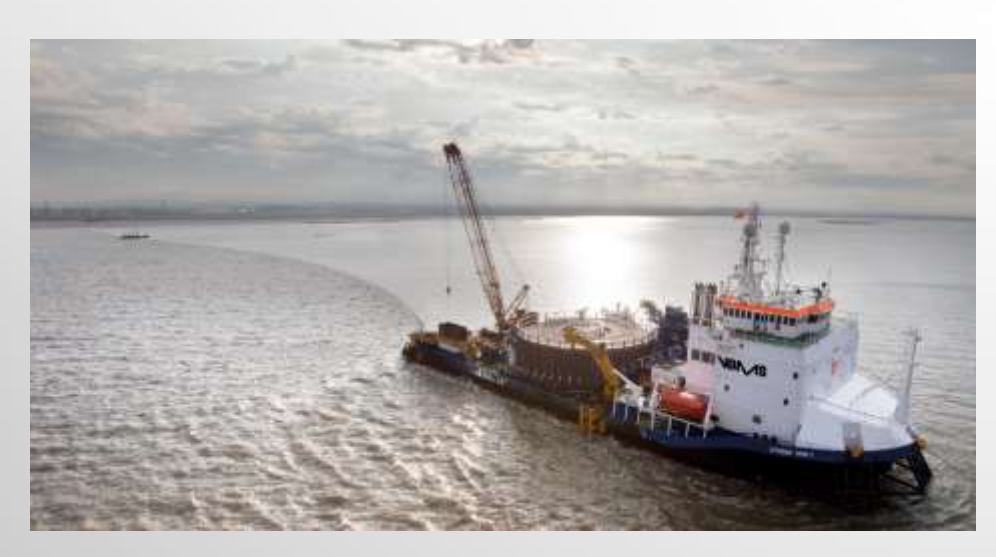

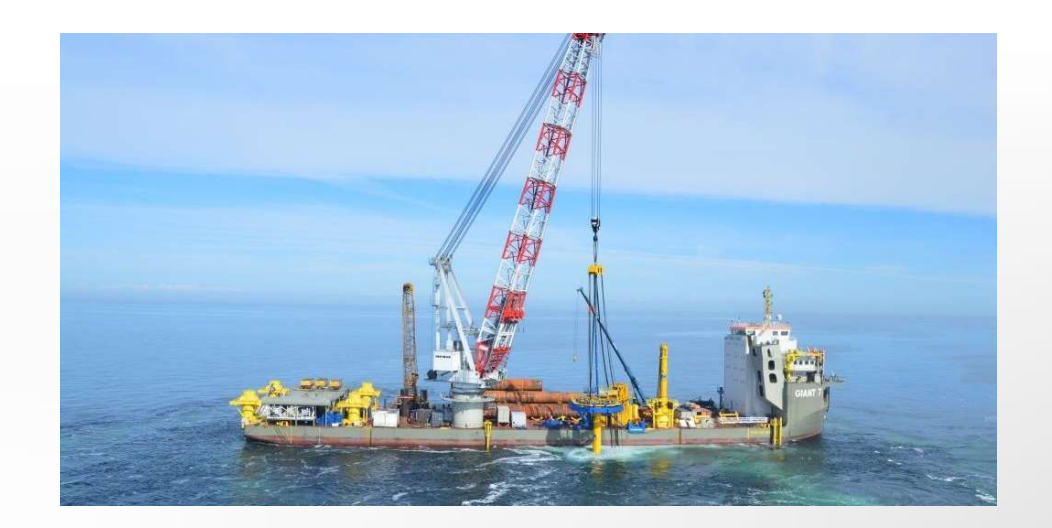

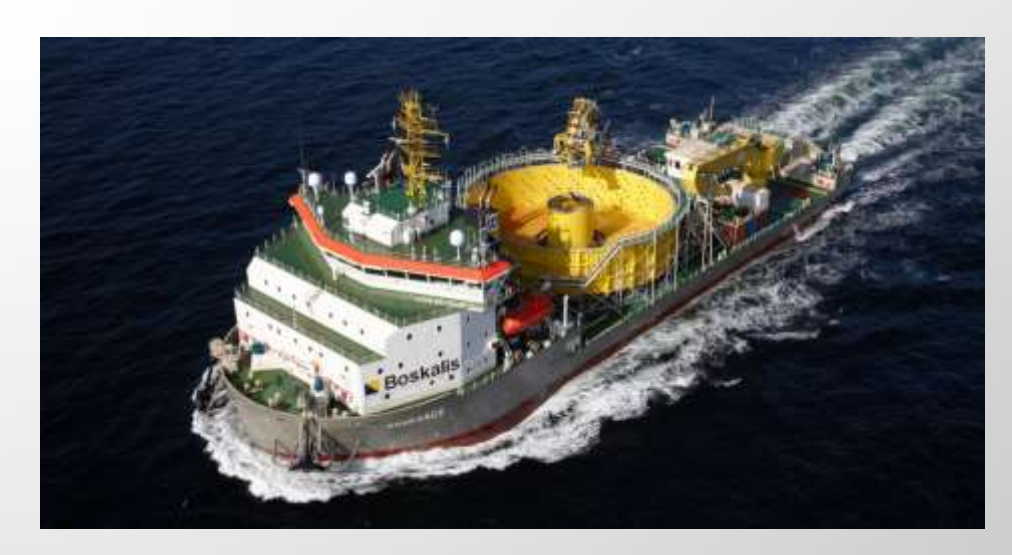

#### TOTAL BALANCE-OF-PLANT SOLUTION

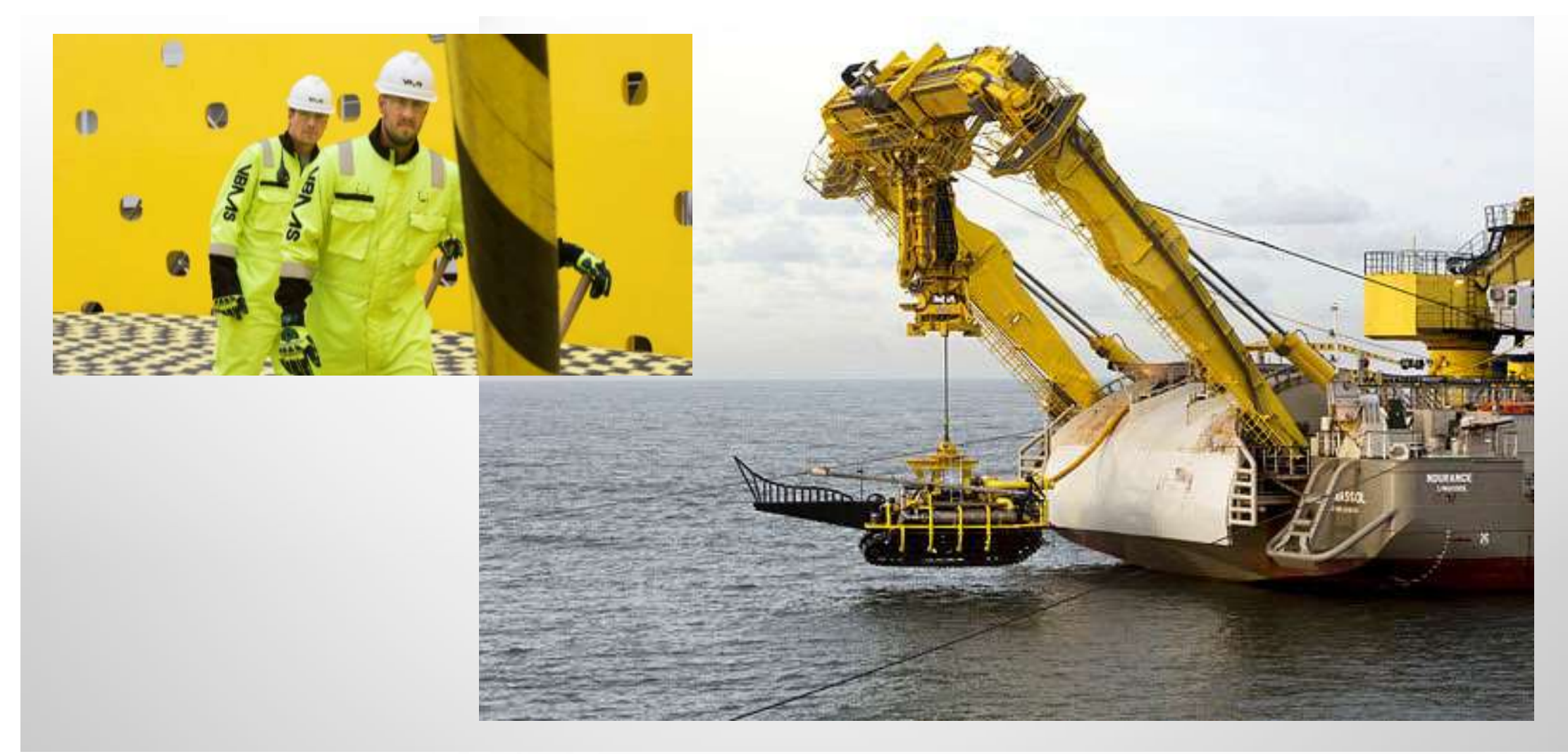

## TOTAL BALANCE-OF-PLANT SOLUTION

#### **Equipment development**

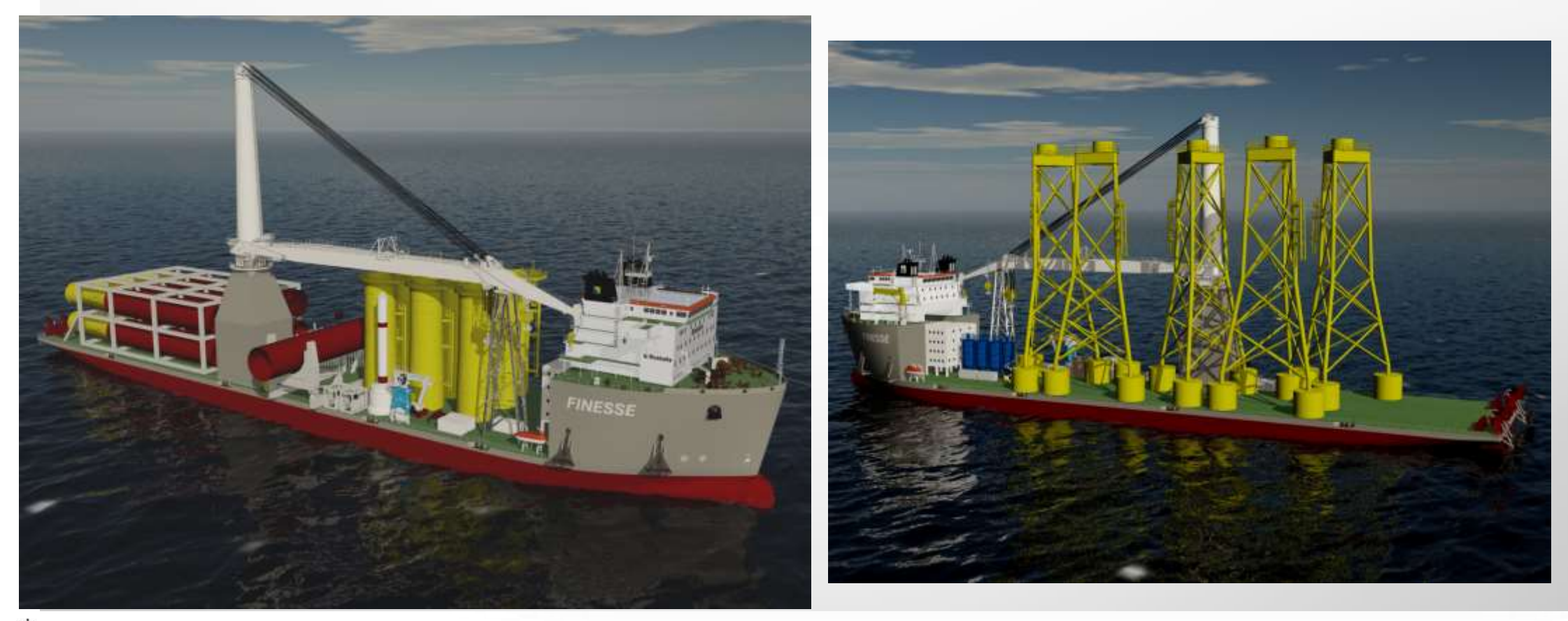

# WEST OF DUDDON SANDS PROJECT

#### **Facts**

- Location: Irish Sea,
- Client: DONG Energy/ Scottish Power Renewables
- Capacity: 389 MW
- Period: 2012 2014
- Scope:
	- − Transport and installation of 108 wind turbine foundations and 108 transition pieces
	- − Scour protection of the foundation
	- − 6 different project locations in 4 countries

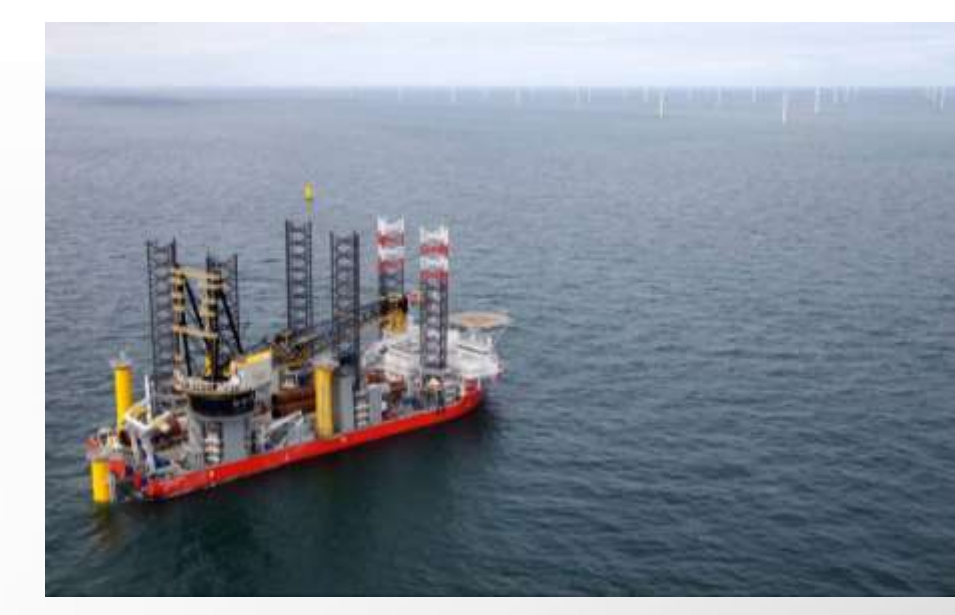

- Key assets involved :
	- − Seagoing tugs
	- − Barges
	- − Fallpipe vessel
	- − Jack up vessels (supplied by the client)
	- − IHC S-2000 Hydro hammer

## WEST OF DUDDON SANDS

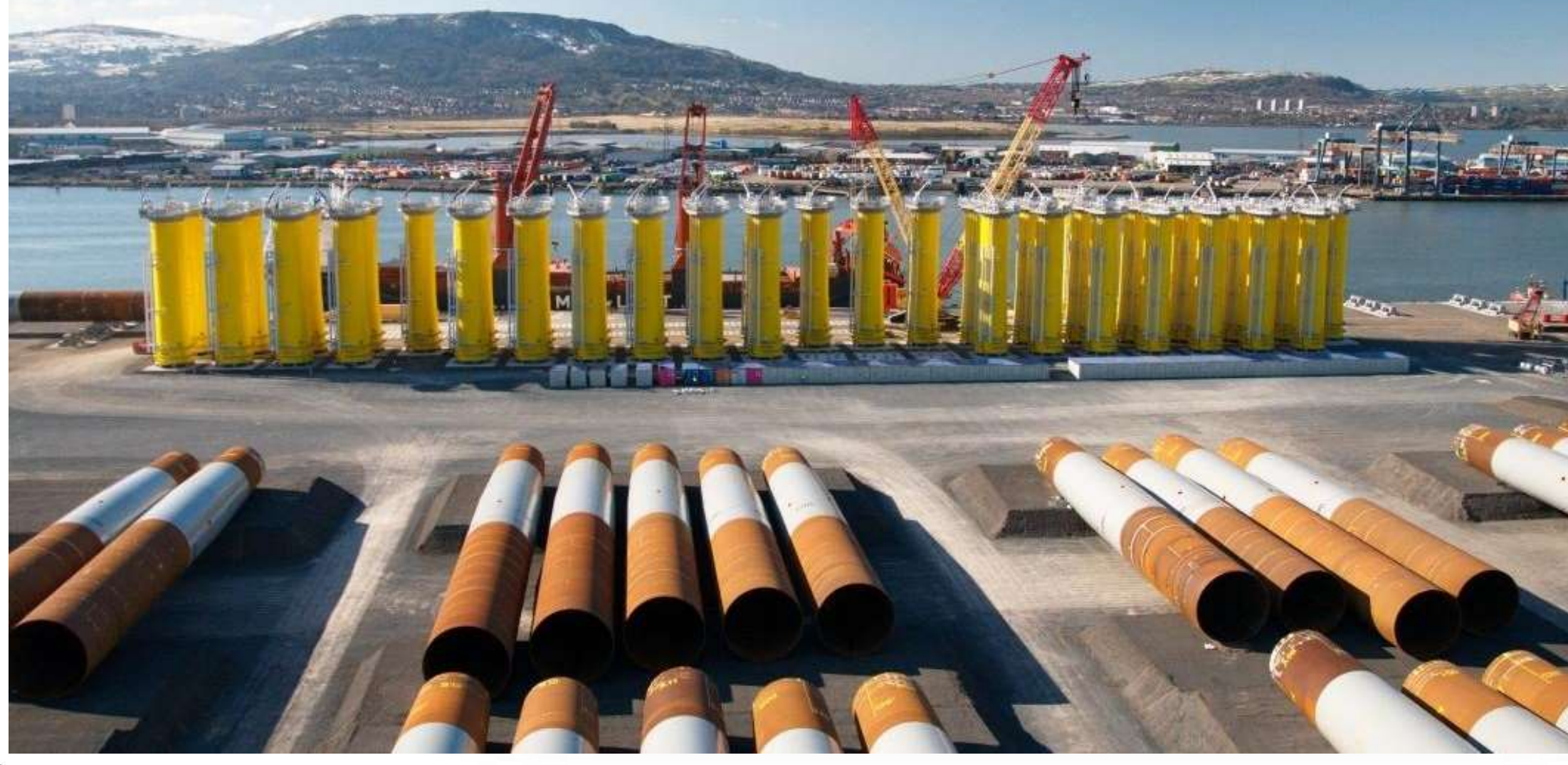

## INNOVATIONS

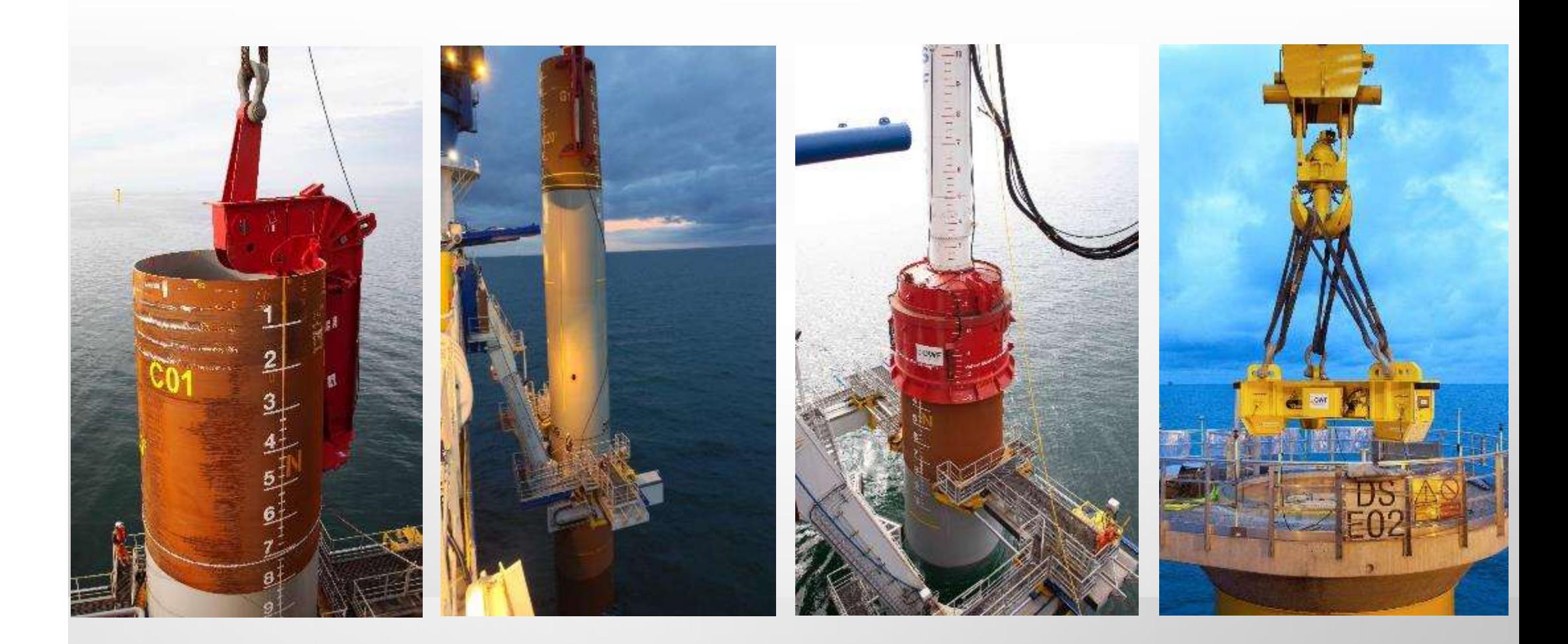

### TRANSPORT AND INSTALLATION

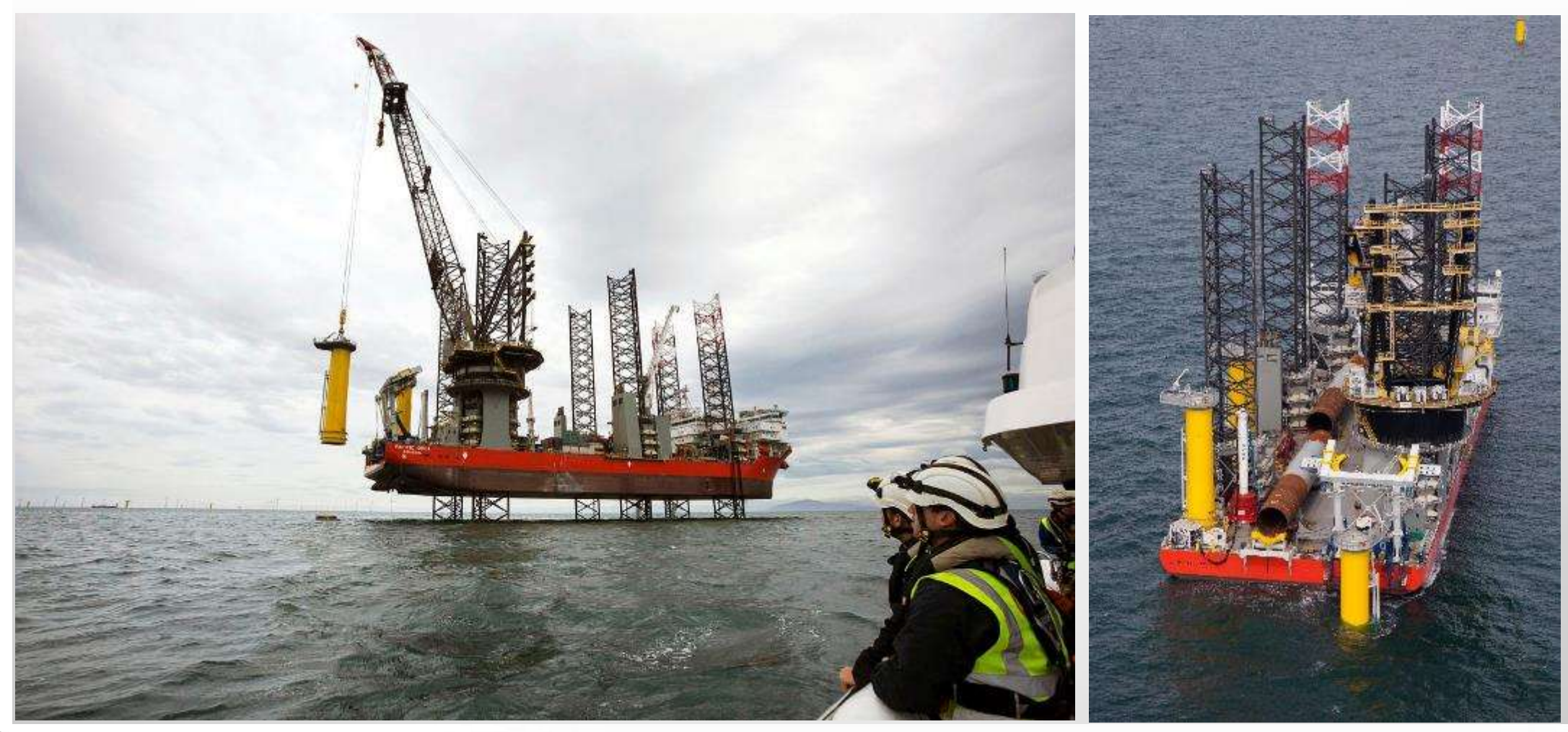

### TRANSITION PIECE GROUTING

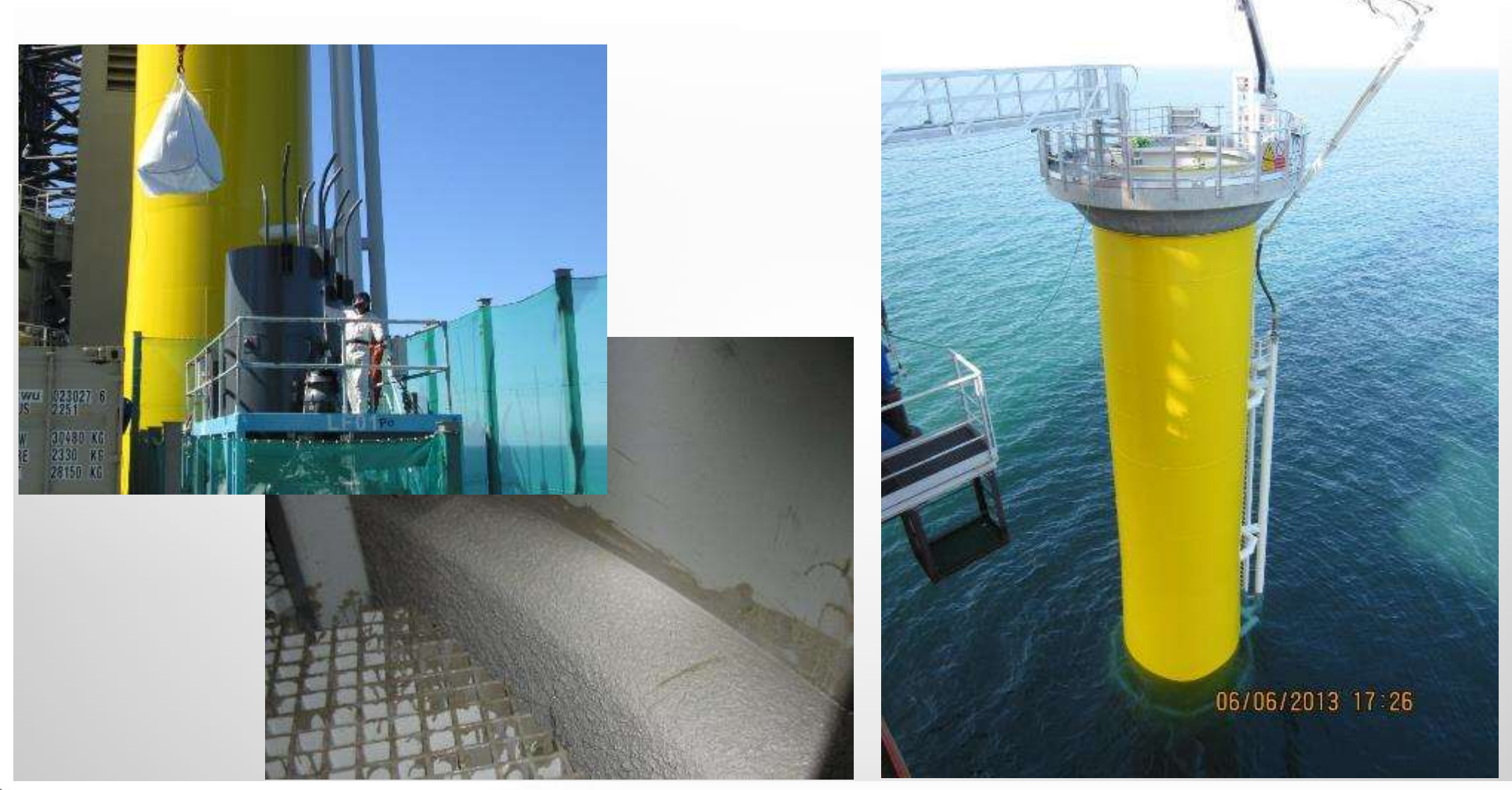

# WIKINGER

#### **FACTS**

- Location: Baltic Sea, 34 km northeast of the island Rügen, Germany
- Client: Iberdrola Renewables Offshore Deutschland GmbH
- Capacity: 350 MW
- Scope: Transport and installation of 70 (four-legged) jacket foundations and 1 substation (6 piles),
- 6 different project locations in 4 countries
- Main installation vessels:
	- − Boskalis Giant 7 with Liebherr 600 T installation crane
	- − Boskalis Taklift 4 sheerleg

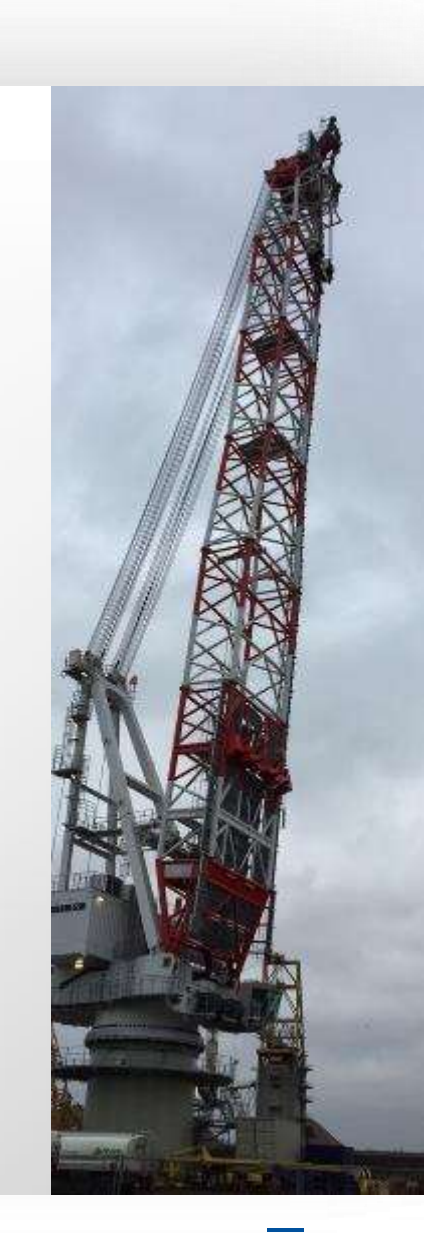

### WIKINGER

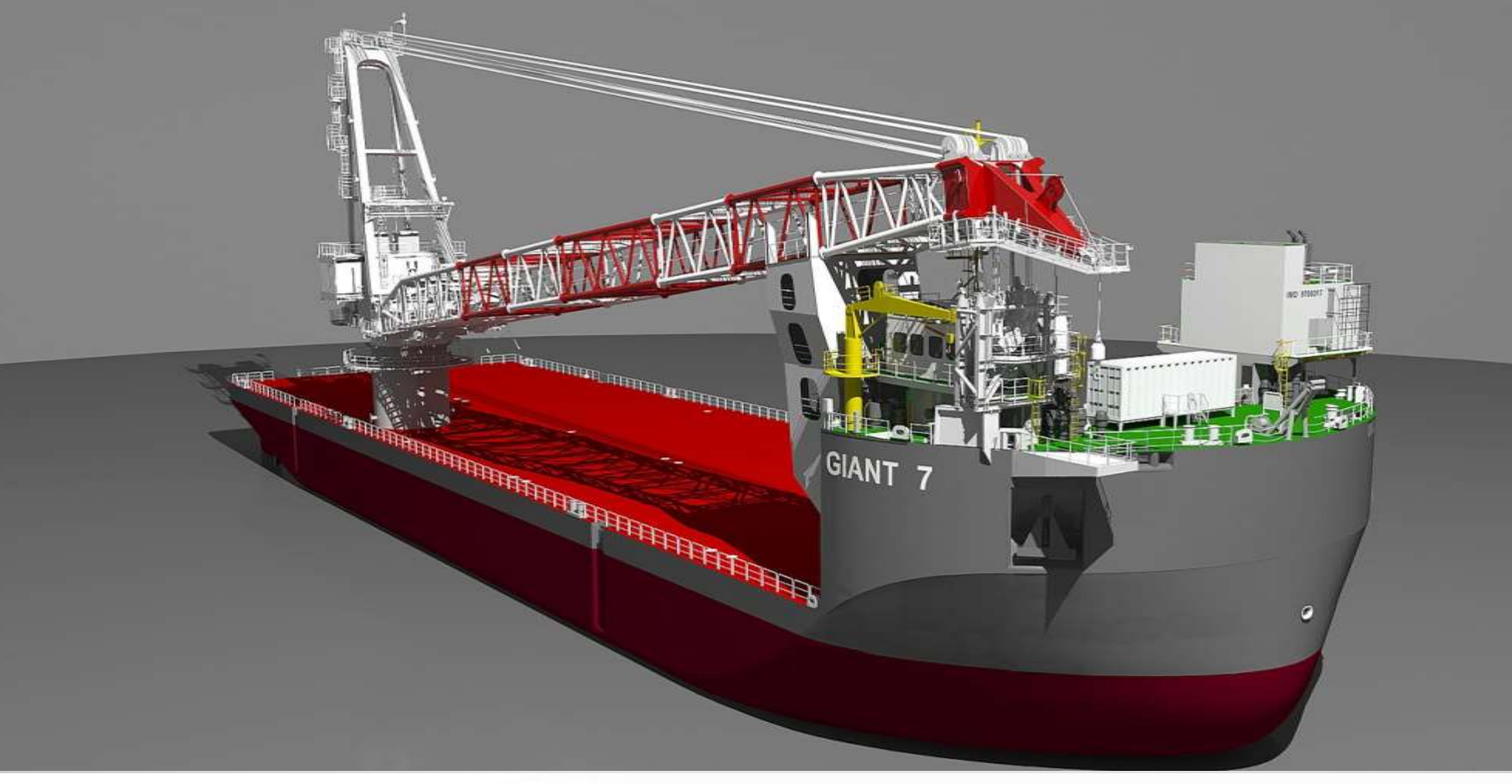

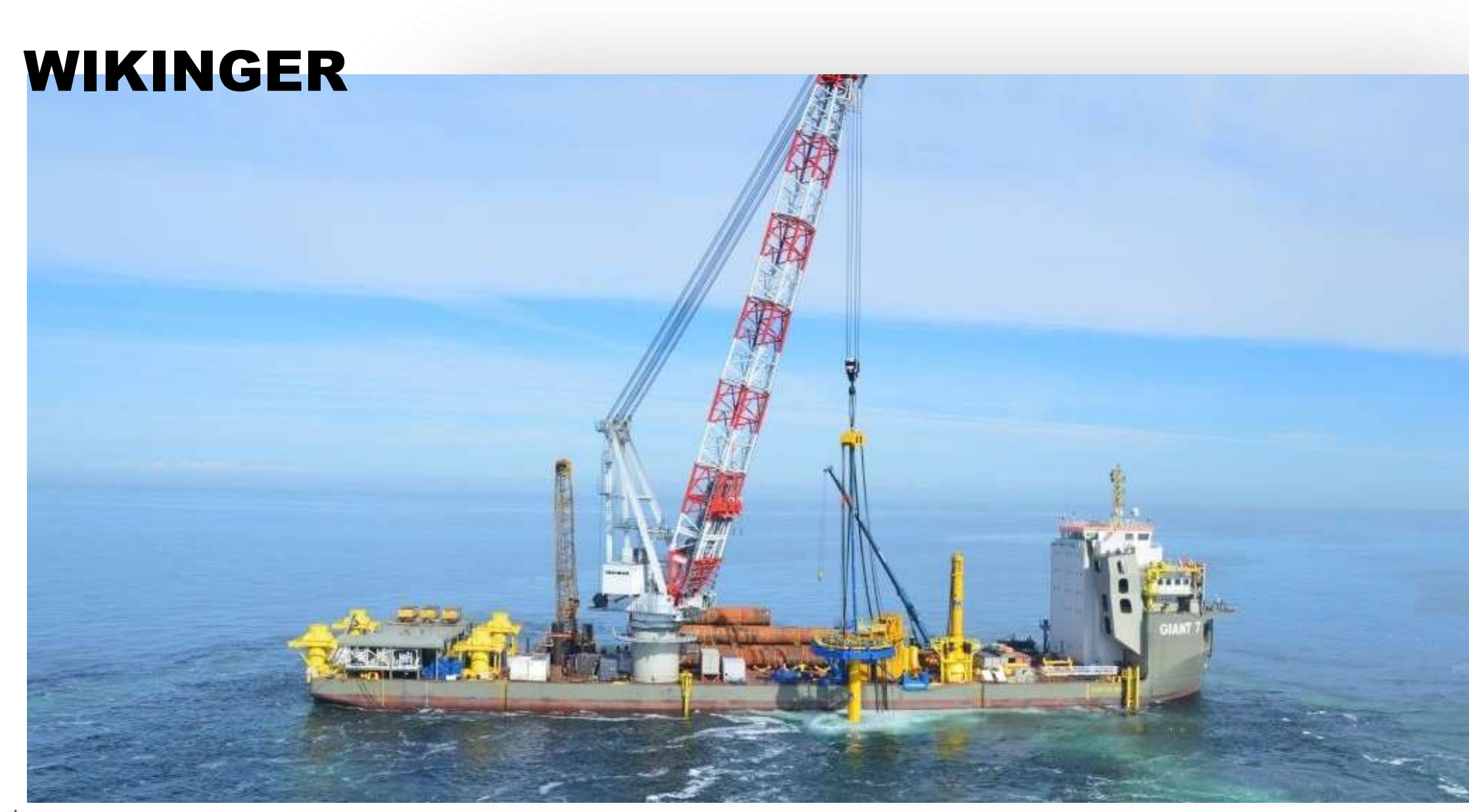

## INNOVATIONS

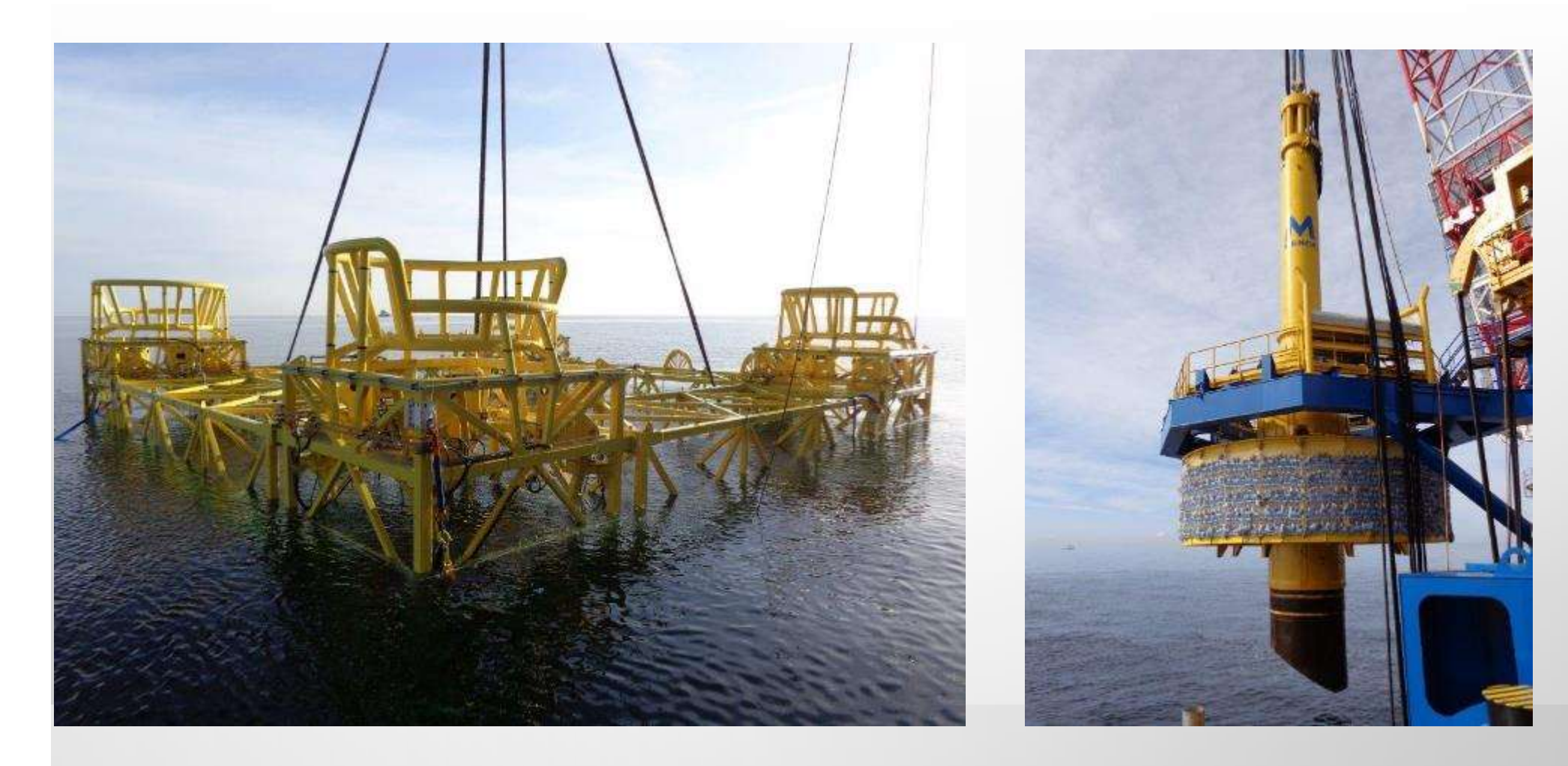

### TRANSPORT AND INSTALLATION

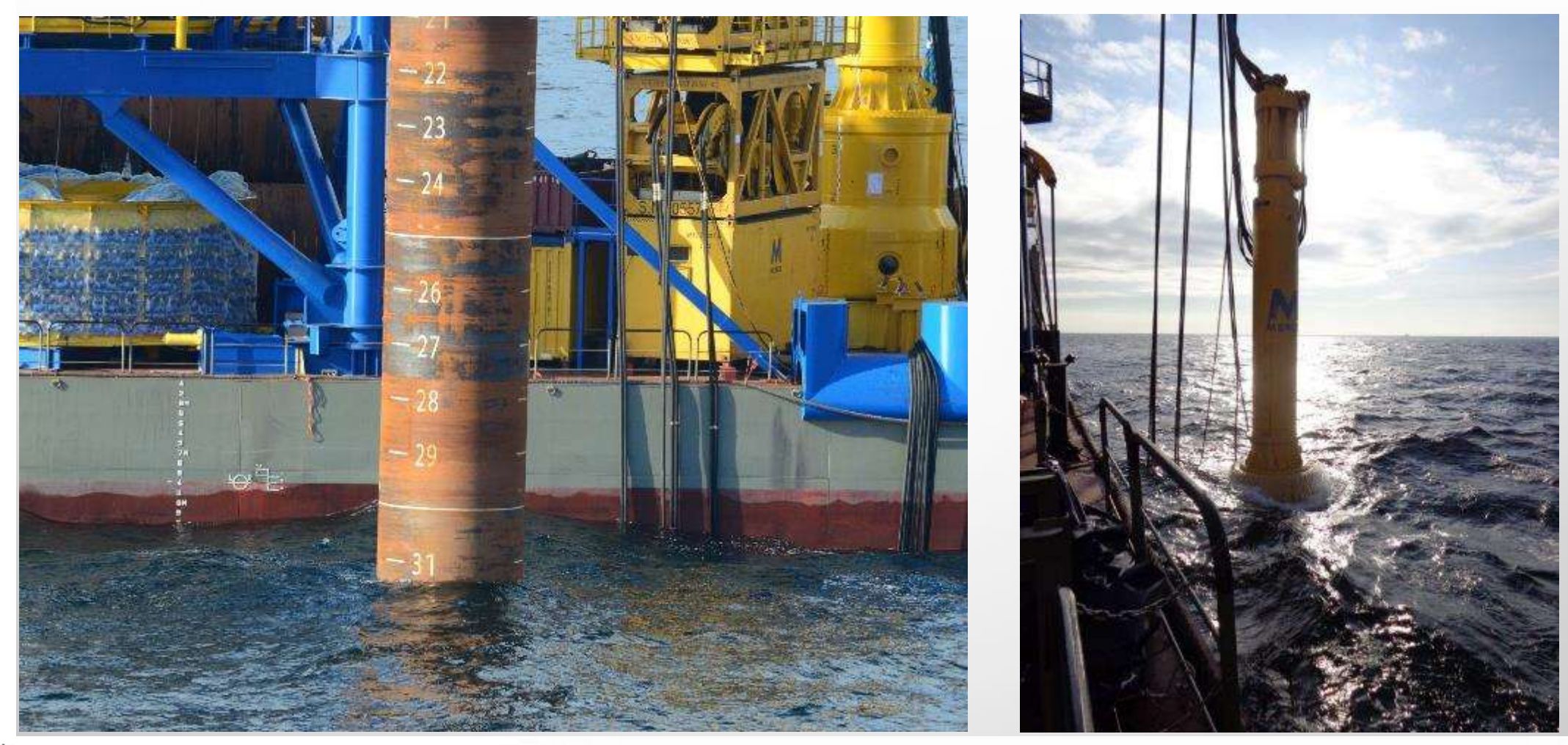

# VEJA MATE

#### **FACTS**

- Location: North Sea, 80 km from the German coast
- Client: Veja Mate Offshore Project GmbH
- Capacity: 402 MW
- Scope: Engineering, Fabrication, Transport and Installation of 67 XXL monopiles and 67 transition piles, including the installation of the scour protection of the foundations.
- 5 different project locations in 4 countries
- Main installation vessels:
	- − SeaJacks Scylla
	- − SeaJacks Zaratan
- Monopiles are driven with the IHC S-4000 Hydro hammer

#### VEJA MATE

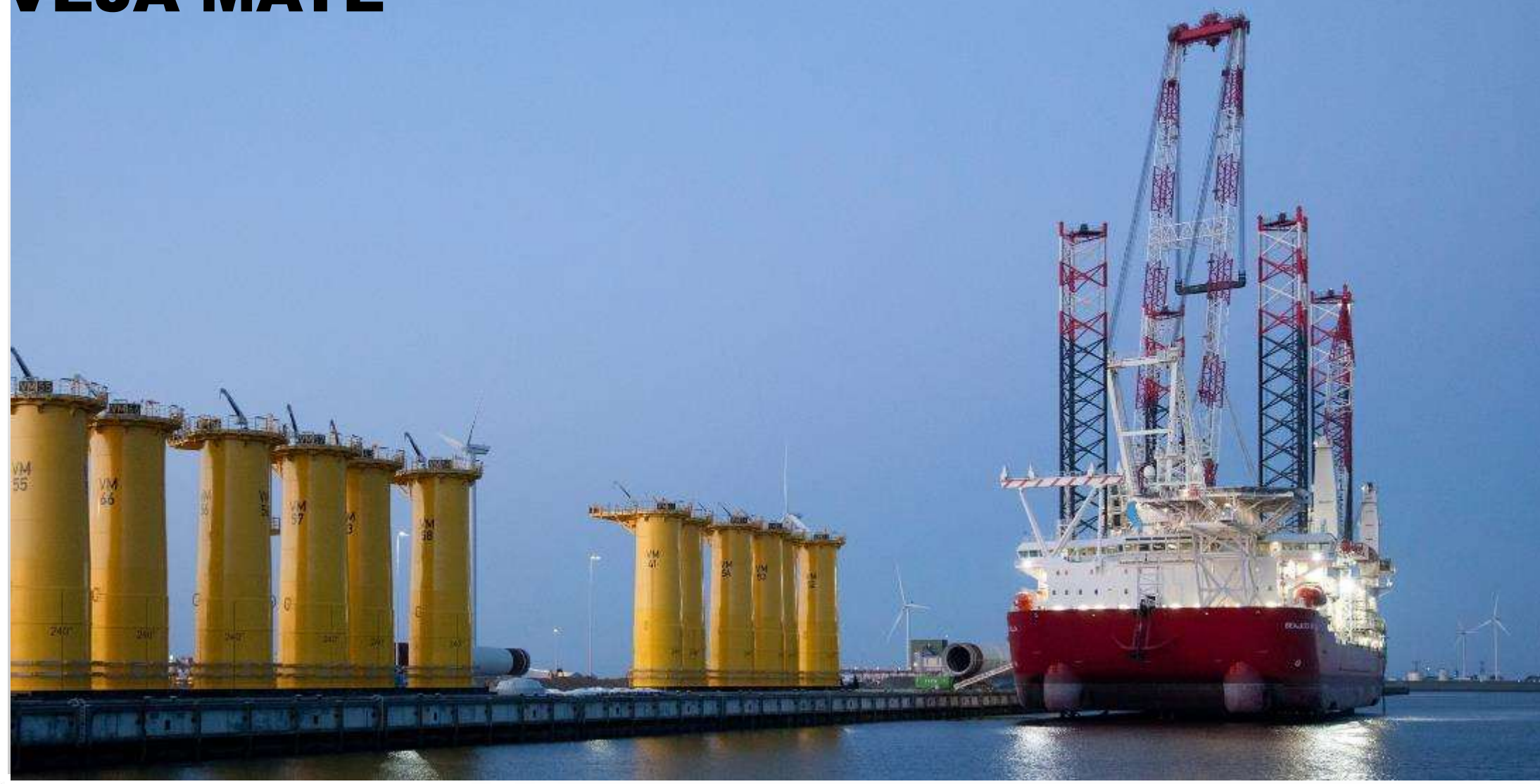

### INNOVATIONS

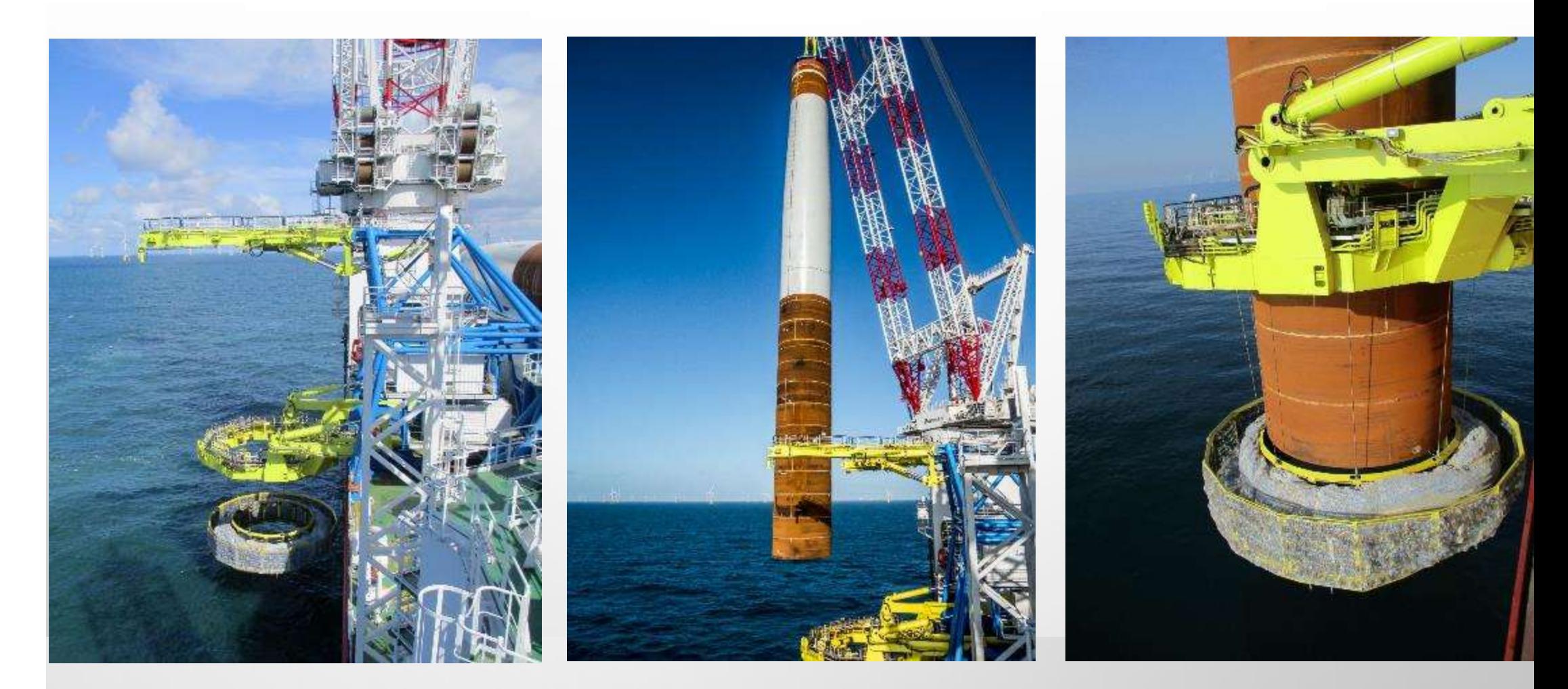

# XXL MONOPILES

#### **MAX 84.8 M, 1304 T - MIN. 76.2 M, 1157 T DIAMETER 7.8 M**

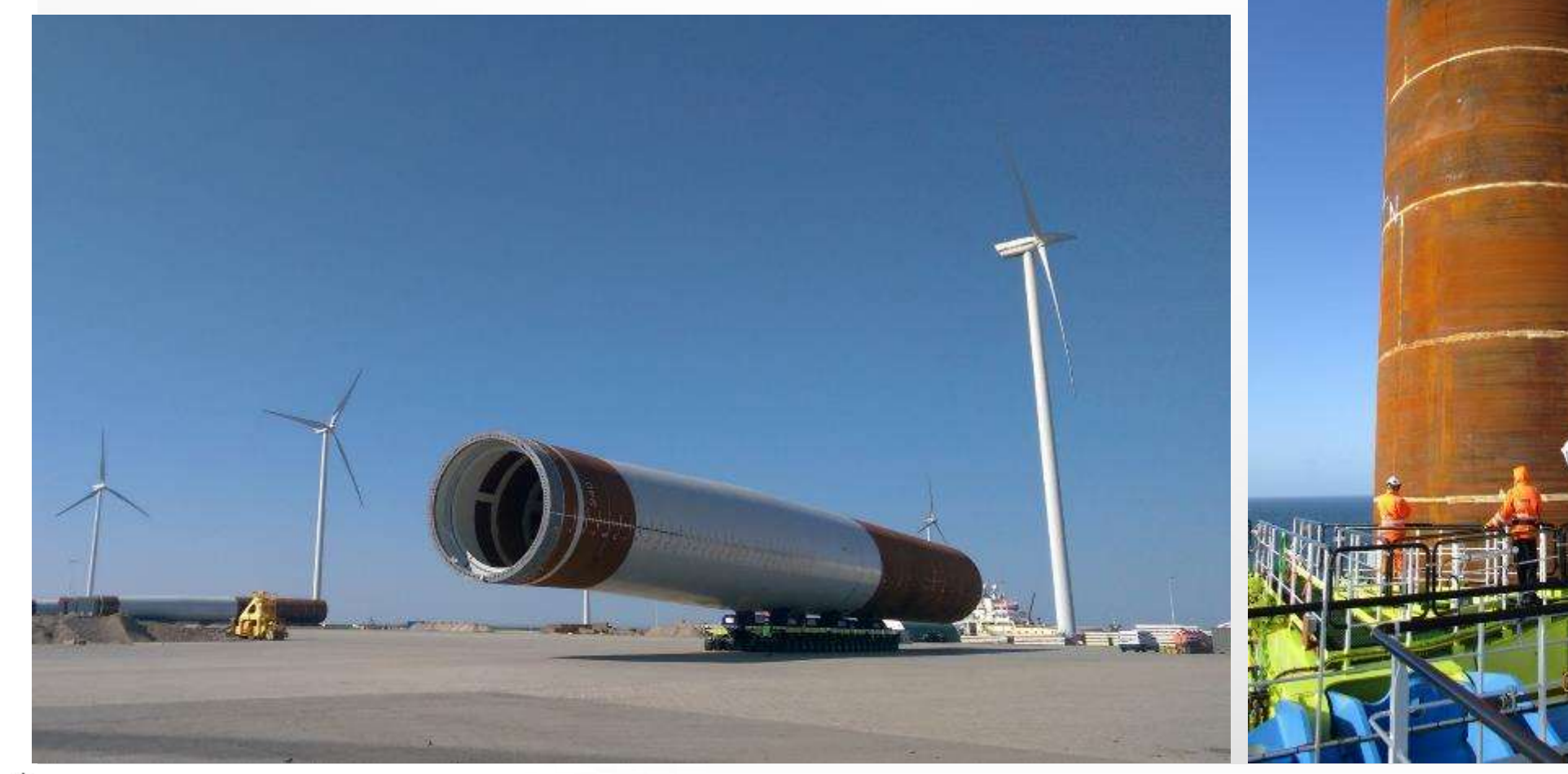

### INSTALLATION – NOISE MITIGATION

#### **HYDRO SOUND DAMPER (HSD) DOUBLE BIG BUBBLE CURTAIN(S) (DBBC)**

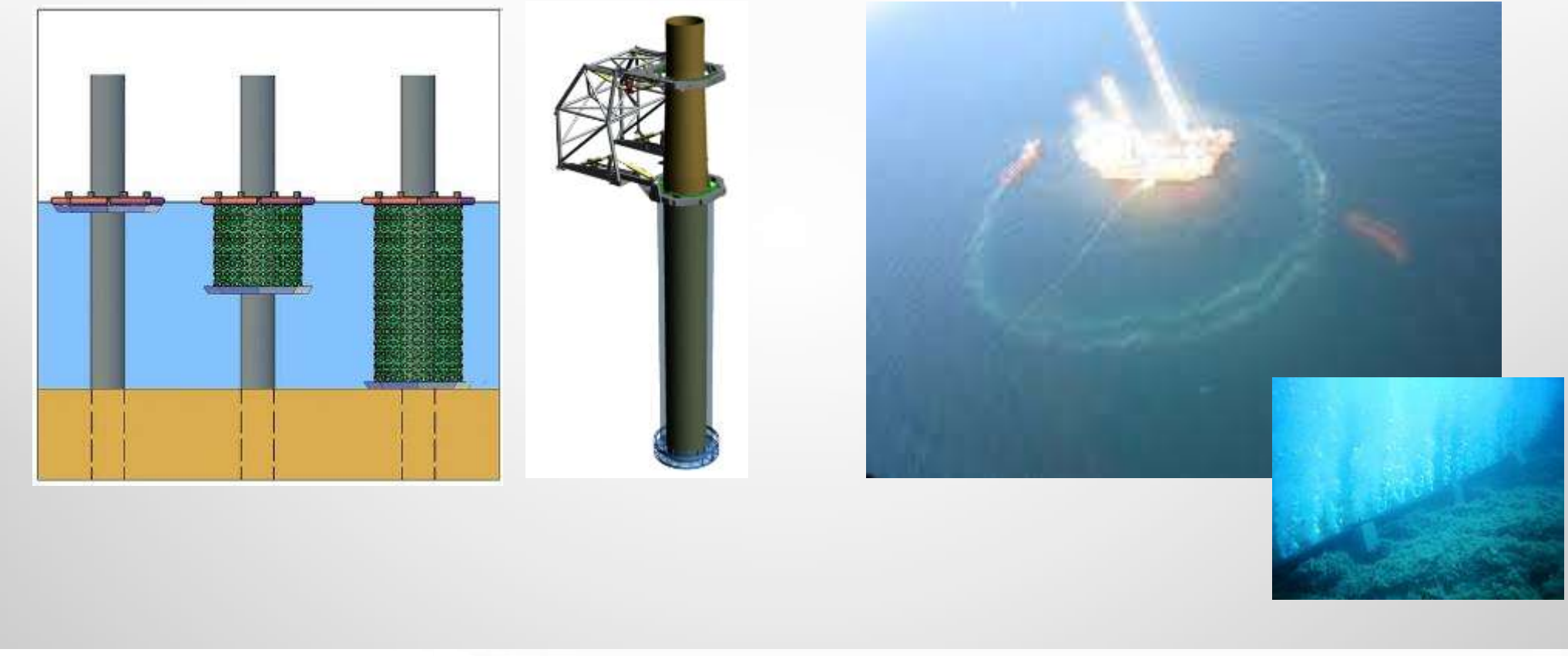

### INSTALLATION – SCOUR PROTECTION

#### **FALLPIPE VESSEL**

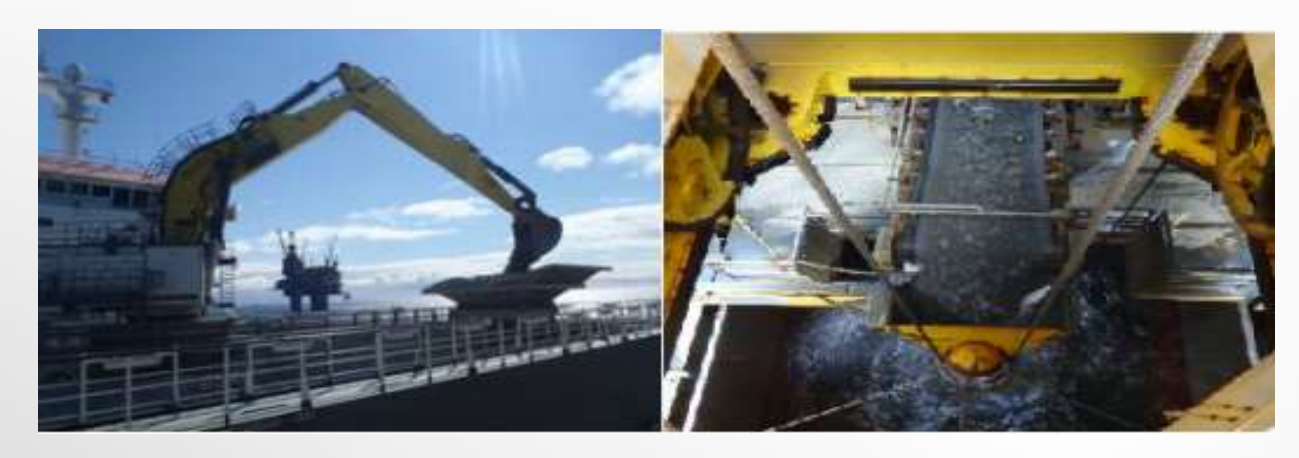

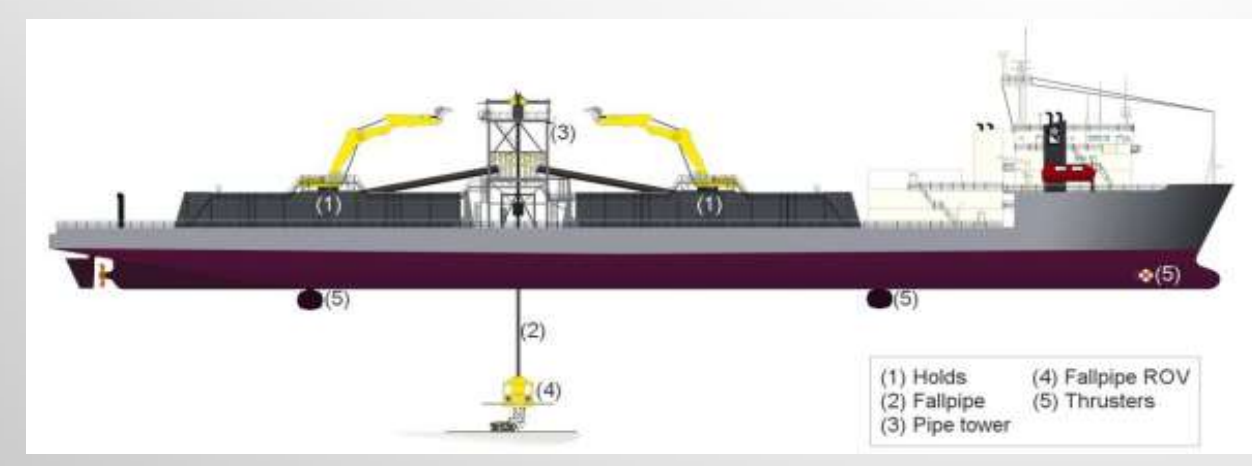

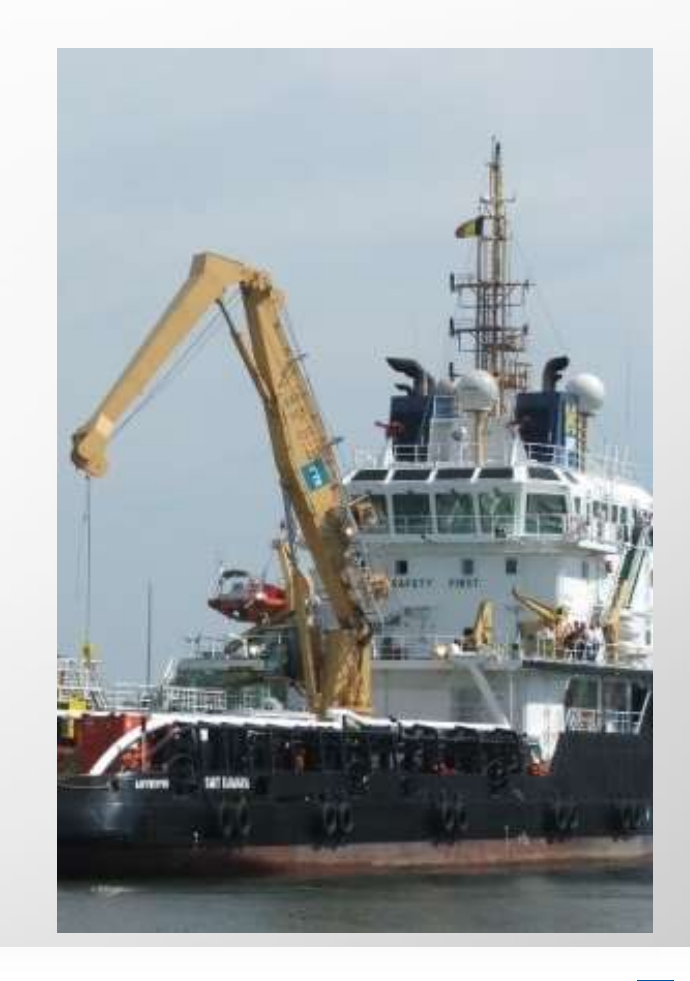

# OTHER SERVICES

#### **SUCTION INSTALLED WIND TURBINES**

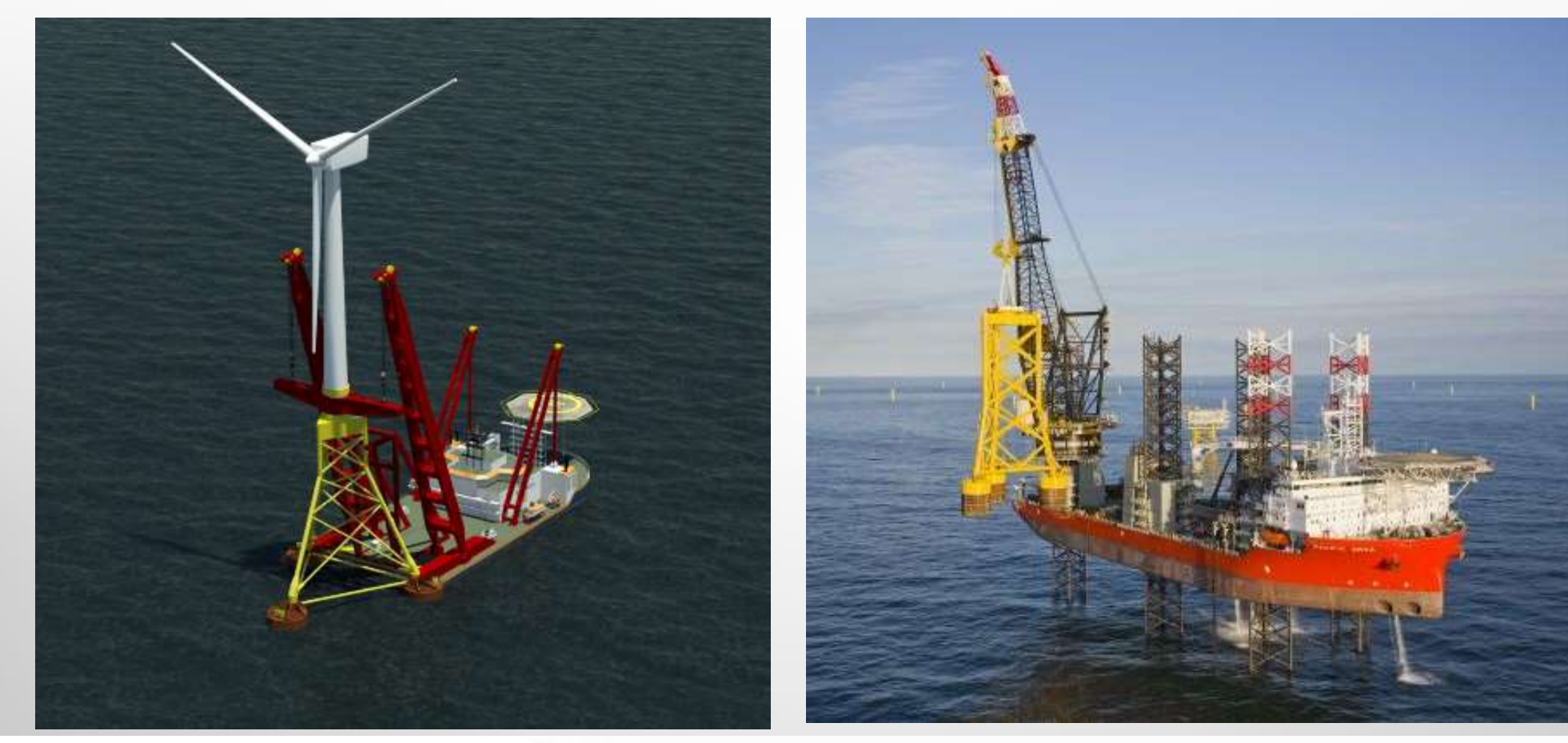

# ABERDEEN OFFSHORE WIND FARM

#### **FACTS**

- Location: North Sea, 3 km from the Aberdeen
- Client: Vattenfall Windpower Ltd
- Capacity: 93 MW
- and installation of 11 jacket foundations and 11 WTG's, including • Scope: Balance of Plant, Design, Engineering, Fabrication, Transport the installation 2x 66 kV export cables and 9x 66 kV inter-array cables
- 3 different project locations in 3 countries
- Main installation vessels:
	- − Jack up vessel for WTG's, Shearleg Asian Hercules for jackets
	- − Cable lay vessel Ndurance/Ndeavor
- In preparation, execution Q4 2017 to Q2 2018

### ABERDEEN OWF

**Jacket Weight 950-1230 ton**

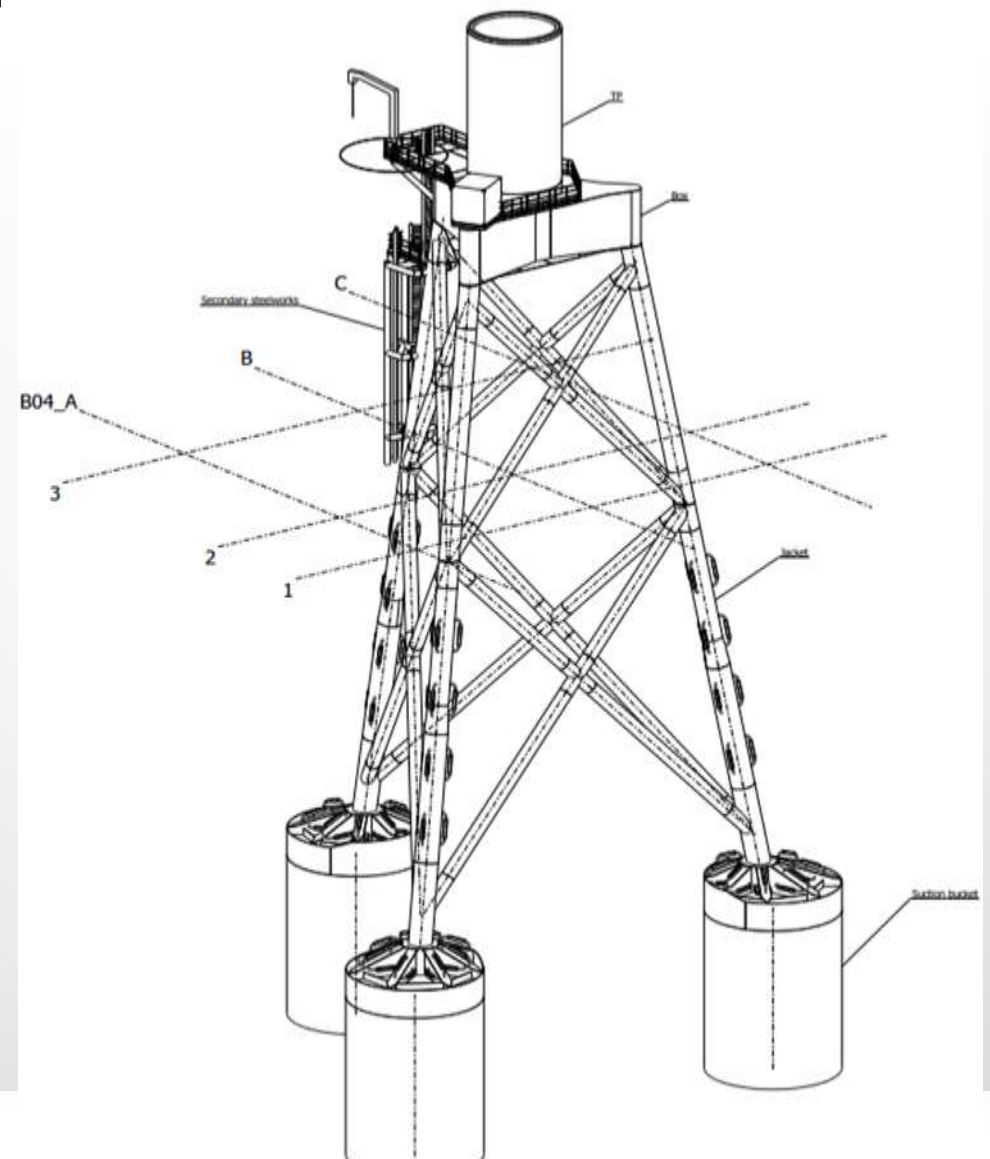

ம்<br>▶ Boskalis

### ABERDEEN OWF

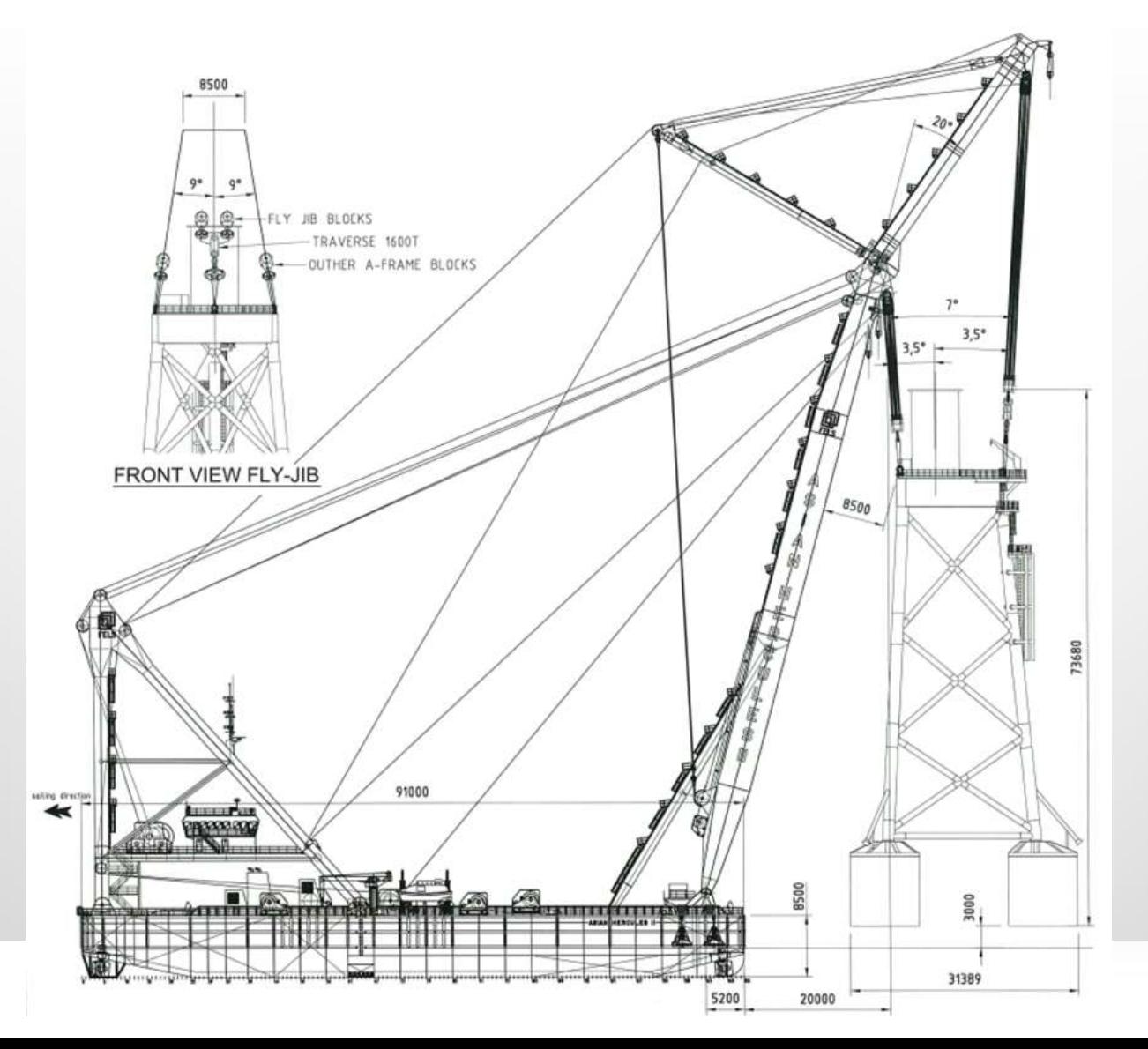

ம்<br>▶ Boskalis

## CONVERTER PLATFORM INSTALLATION

#### **DOLWIN 2 PROJECT**

- Client: Tennet
- **Period:** 2014-2015
- **Location:** DolWin field in the German sector of the North Sea
- Scope:
	- − Tow-out at the fabrication yard
	- − Transport of the platform hull from the construction yard
	- − Seabed preparations
	- − Tow out, positioning and installation of the platform
	- − Platform ballasting and scour protection installation

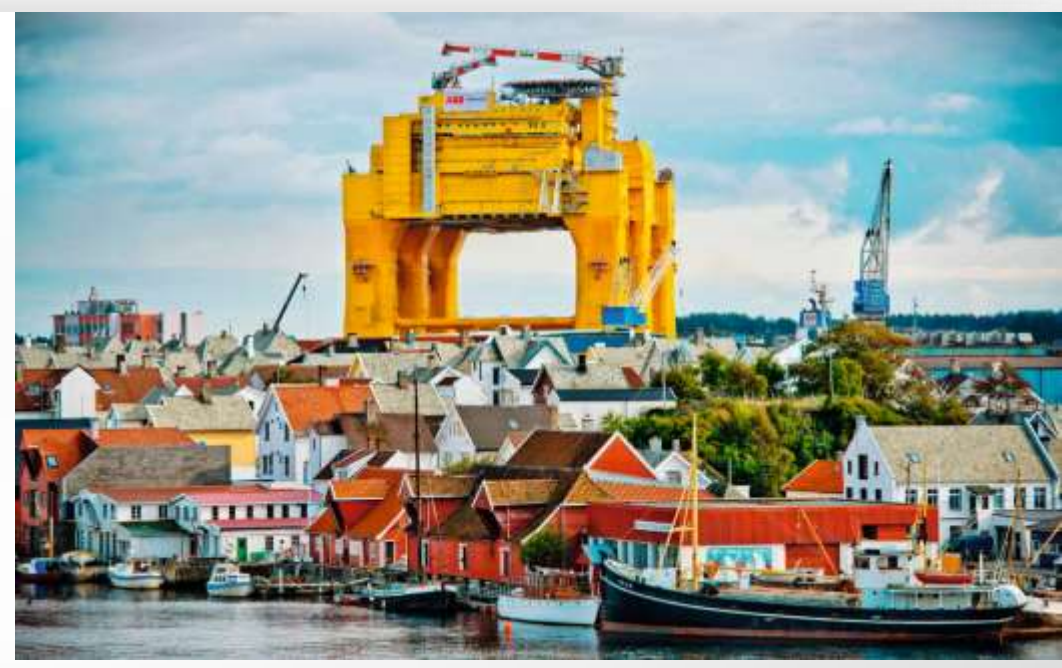

- Key assets involved :
	- − Harbour tugs Smit Lamnalco
	- − Dockwise Mighty Servant 1
	- − AHTs (Fairmount 3x, Union Souvereign)
	- − Rockpiper, Seahorse, EDT Protea

![](_page_38_Picture_0.jpeg)

![](_page_39_Picture_0.jpeg)

# ARRAY & EXPORT CABLING

#### **BORKUM WEST 2 – array cable replacement**

- Client: Trianel
- Period: 2015 (< 48hrs)
- **-** Location: German Bight

![](_page_40_Picture_5.jpeg)

- Scope:
	- − Removal of existing cable
	- − Installation of spare cable including cable protection system, hang-off, termination and testing utilising in-house resources only
	- − Protection of cable by trenching
- Key assets involved :
	- − Ndurance cable lay vessel
	- Grand Canyon with T1500

# CABLING

#### **WHY VBMS?**

- **Multiple vessels providing flexibility**
- **Proven reliability of on time delivery**
- **I.** In-house resources for design & engineering
- **Proven track record in supply & install EPCI**
- **In-house termination, testing & protection**
- **Dedicated repair service including storage of** spare cable

![](_page_41_Figure_8.jpeg)

- **Interface management with foundation and** WTG installation
- **Burial Assesment Studies & Route Engineering**
- **Production estimation based on experience**
- 66kV cable
- **Mock-up services**

# CABLE INSTALLATION VESSEL

![](_page_42_Picture_1.jpeg)

# TRENCHFORMER – BURIAL EQUIPMENT

![](_page_43_Picture_1.jpeg)

### TOWED VERTICAL INJECTOR – LOW TIDE

![](_page_44_Picture_1.jpeg)

## HIGH TIDE

![](_page_45_Picture_1.jpeg)

### NEW VESSEL CONCEPTS FOR TRANSPORT & LAYING

![](_page_46_Picture_1.jpeg)

#### SANDBANK OFFSHORE WINDFARM - CABLES

![](_page_47_Picture_1.jpeg)

![](_page_48_Picture_0.jpeg)

### NEW HORIZONS

# HOW CAN WE CREATE NEW HORIZONS TOGETHER?